## Statistical Techniques in Business and Economics 16th Edition Lind Test Bank

| Full Download: http://testbanklive.com/download/statistical-techniques-in-business-and-economics-16th-edition-lind-test-ban | Full I | Download: ht | ttp://testbankliv | e.com/downloa | d/statistical- | techniques-in- | -business-and | -economics-16 | th-edition-lii | nd-test-ba | ank |
|----------------------------------------------------------------------------------------------------|--------|--------------|-------------------|---------------|----------------|----------------|---------------|---------------|----------------|------------|-----|
|----------------------------------------------------------------------------------------------------|--------|--------------|-------------------|---------------|----------------|----------------|---------------|---------------|----------------|------------|-----|

| Ch       | าล | n.     | te | r   | $\cap$ | 2 |
|----------|----|--------|----|-----|--------|---|
| $\sim$ 1 | ıu | $\sim$ | ·  | . ' | v      | _ |

Describing Data: Frequency Tables, Frequency Distributions, and Graphic Presentation

## True / False Questions

1. A frequency distribution groups data into classes showing the number of observations in each class.

True False

2. A frequency distribution for qualitative data has class limits.

True False

3. To summarize the gender of students attending a college, the number of classes in a frequency distribution depends on the number of students.

True False

4. In frequency distributions, classes are mutually exclusive if each individual, object, or measurement is included in only one category.

True False

5. In a bar chart, the x-axis is labeled with the values of a qualitative variable.

True False

| 6.  | In a bar chart, the heights of the bars represent the frequencies in each class.                                                             |
|-----|----------------------------------------------------------------------------------------------------|
|     | True False                                                                                                    |
| 7.  | The midpoint of a class, which is also called a class mark, is halfway between the lower and upper limits.                                   |
|     | True False                                                                                                    |
| 8.  | A class interval, or class width, can be determined by subtracting the lower limit of a class from the lower limit of the next higher class. |
|     | True False                                                                                                    |
| 9.  | To convert a frequency distribution to a relative frequency distribution, divide each class frequency by the sum of the class frequencies.   |
|     | True False                                                                                                    |
| 10. | To convert a frequency distribution to a relative frequency distribution, divide each class frequency by the number of classes.              |
|     | True False                                                                                                    |
| 11. | A pie chart is similar to a relative frequency distribution.                                                                                 |
|     | True False                                                                                                    |
| 12. | A pie chart shows the relative frequency in each class.                                                                                      |
|     | True False                                                                                                    |
| 13. | To construct a pie chart, relative class frequencies are used to graph the "slices" of the pie.                                              |
|     | True False                                                                                                    |

| 14. | A cumulative frequency distribution is used when we want to determine how many observations lie above or below certain values.                                                     |
|-----|----------------------------------------------------------------------------------------------------|
|     | True False                                                                                                    |
| 15. | A frequency polygon is a very useful graphic technique when comparing two or more distributions.                                                                                   |
|     | True False                                                                                                    |
|     |                                                                                                    |
| Μι  | ıltiple Choice Questions                                                                                                    |
| 16. | Monthly commissions of first-year insurance brokers are \$1,270, \$1,310, \$1,680, \$1,380, \$1,410, \$1,570, \$1,180 and \$1,420. These figures are referred to as a(n)           |
|     | A. Histogram                                                                                                    |
|     | B. Raw data                                                                                                    |
|     | C. Frequency distribution                                                                                                    |
|     | D. Frequency polygon                                                                                                    |
| 17. | A small sample of computer operators shows monthly incomes of \$1,950, \$1,775, \$2,060, \$1,840, \$1,795, \$1,890, \$1,925, and \$1,810. What are these ungrouped numbers called? |
|     | A. Histogram                                                                                                    |
|     | B. Class limits                                                                                                    |
|     | C. Class frequencies                                                                                                    |
|     | D. Raw data                                                                                                    |
|     |                                                                                                    |

- 18. When data is collected using a quantitative, ratio variable, what is true about a frequency distribution that summarizes the data?
  - A. Upper and lower class limits must be calculated.
  - B. A pie chart can be used to summarize the data.
  - C. The number of classes is equal to the number of variable's values.
  - D. The "5 to the k rule" can be applied.
- 19. When data is collected using a qualitative, nominal variable, what is true about a frequency distribution that summarizes the data?
  - A. The upper and lower class limits must be calculated.
  - B. A pie chart can be used to summarize the data.
  - C. The number of classes is equal to the number of variable's values plus 2.
  - D. The "5 to the k rule" can be applied.
- 20. When data is collected using a qualitative, nominal variable (in other words, male or female), what is true about a frequency distribution that summarizes the data?
  - A. The upper and lower class limits must be calculated.
  - B. Class midpoints can be computed.
  - C. The number of classes corresponds to the number of a variable's values.
  - D. The "2 to the k rule" can be applied.

21. A student was interested in the cigarette smoking habits of college students and collected data from an unbiased random sample of students. The data is summarized in the following table:

| Males                    | 50 |
|--------------------------|----|
| Females                  | 75 |
| Males who smoke          | 20 |
| Males who do not smoke   | 30 |
| Females who smoke        | 25 |
| Females who do not smoke | 50 |

Why is the table NOT a frequency distribution?

- A. The number of males does not equal the sum of males that smoke and do not smoke.
- B. The classes are not mutually exclusive.
- C. There are too many classes.
- D. Class limits cannot be computed.
- 22. A student was interested in the cigarette smoking habits of college students and collected data from an unbiased random sample of students. The data is summarized in the following table:

| Males who smoke          | 20 |
|--------------------------|----|
| Males who do not smoke   | 30 |
| Females who smoke        | 25 |
| Females who do not smoke | 50 |

What type of chart best represents the frequency table?

- A. Bar chart
- B. Box plot
- C. Scatter plot
- D. Frequency polygon

23. A student was interested in the cigarette smoking habits of college students and collected data from an unbiased random sample of students. The data is summarized in the following table:

| Males who smoke          | 20 |
|--------------------------|----|
| Males who do not smoke   | 30 |
| Females who smoke        | 25 |
| Females who do not smoke | 50 |

What type of chart best represents relative class frequencies?

- A. Box plot
- B. Pie chart
- C. Scatter plot
- D. Frequency polygon
- 24. When a class interval is expressed as 100 up to 200, \_\_\_\_\_
  - A. Observations with values of 100 are excluded from the class
  - B. Observations with values of 200 are included in the class
  - C. Observations with values of 200 are excluded from the class
  - D. The class interval is 99
- 25. For a relative frequency distribution, relative frequency is computed as \_\_\_\_\_\_.
  - A. The class width divided by the class interval
  - B. The class midpoint divided by the class frequency
  - C. The class frequency divided by the class interval
  - D. The class frequency divided by the total frequency

| 26. | The relative frequency for a class represents the                                                                                                    |
|-----|----------------------------------------------------------------------------------------------------|
|     | A. Class width  B. Class midpoint  C. Class interval  D. Percent of observations in the class                                                                                                    |
| 27. | A group of 100 students was surveyed about their interest in a new International Studies program. Interest was measured in terms of high, medium, or low. In the study, 30 students responded high interest, 40 students responded medium interest, and 30 students responded low interest. What is the relative frequency of students with high interest?           |
|     | A30 B50 C40 D030                                                                                                    |
| 28. | A group of 100 students were surveyed about their interest in a new Economics major. Interest was measured in terms of high, medium, or low. In the study, 30 students responded high interest, 50 students responded medium interest, and 20 students responded low interest. What is the <b>best</b> way to illustrate the relative frequency of student interest? |
|     | A. Use a cumulative frequency polygon B. Use a box plot C. Use a pie chart D. Use a frequency table                                                                                                    |

| 29. | The monthly salaries of a sample of 100 employees were rounded to the nearest \$10. They ranged from a low of \$1,040 to a high of \$1,720. If we want to condense the data into seven classes, what is the most convenient class interval?                                                                               |
|-----|----------------------------------------------------------------------------------------------------|
|     | A. \$50                                                                                                    |
|     | B. \$100                                                                                                    |
|     | C. \$150                                                                                                    |
|     | D. \$200                                                                                                    |
| 30. | A student was studying the political party preferences of a university's student population. The survey instrument asked students to identify themselves as a Democrat or a Republican. This question is flawed because:                                                                                                  |
|     | A. Students generally don't know their political preferences.                                                                                                    |
|     | B. The categories are generally mutually exclusive.                                                                                                    |
|     | C. The categories are not exhaustive.                                                                                                    |
|     | D. Political preference is a continuous variable.                                                                                                    |
| 31. | A student was studying the political party preferences of a university's student population. The survey instrument asked students to identify their political preference, for example, Democrat, Republican, Libertarian, or another party. The best way to illustrate the frequencies for each political preference is a |
|     | A. Bar chart                                                                                                    |
|     | B. Box plot                                                                                                    |
|     | C. Histogram                                                                                                    |
|     | D. Frequency polygon                                                                                                    |
|     |                                                                                                    |

- 32. A student was studying the political party preferences of a university's student population. The survey instrument asked students to identify their political preference—for example, Democrat, Republican, Libertarian, or another party. The best way to illustrate the relative frequency distribution is a \_\_\_\_\_\_.
  - A. Bar chart
  - B. Pie chart
  - C. Histogram
  - D. Frequency polygon
- 33. What is the following table called?

| Ages        | Number of Ages |
|-------------|----------------|
| 20 up to 30 | 16             |
| 30 up to 40 | 25             |
| 40 up to 50 | 51             |
| 50 up to 60 | 80             |
| 60 up to 70 | 20             |
| 70 up to 80 | 8              |

- A. Histogram
- B. Frequency polygon
- C. Cumulative frequency distribution
- D. Frequency distribution

34. For the following distribution of heights, what are the limits for the class with the greatest frequency?

| Heights   | 60" up to 65" | 65" up to 70" | 70" up to 75" |
|-----------|---------------|---------------|---------------|
| Frequency | 10            | 70            | 20            |

- A. 64 and up to 70
- B. 65 and 69
- C. 65 and up to 70
- D. 69.5 and 74.5
- 35. In a frequency distribution, the number of observations in a class is called the class \_\_\_\_\_\_.
  - A. Midpoint
  - B. Interval
  - C. Array
  - D. Frequency
- 36. Why are unequal class intervals sometimes used in a frequency distribution?
  - A. To avoid a large number of empty classes
  - B. For the sake of variety in presenting the data
  - C. To make the class frequencies smaller
  - D. To avoid the need for midpoints

37. The number of employees less than the upper limit of each class at Lloyd's Fast Food Emporium is shown in the following table:

| Ages        | Cumulative Number |
|-------------|-------------------|
| 18 up to 23 | 6                 |
| 23 up to 38 | 19                |
| 28 up to 33 | 52                |
| 33 up to 38 | 61                |
| 38 up to 43 | 65                |

What is it called?

- A. A histogram
- B. A cumulative frequency table
- C. A pie chart
- D. A frequency polygon
- 38. A sample distribution of hourly earnings in Paul's Cookie Factory is:

| Hourly Earnings | \$6 up to \$9 | \$9 up to \$12 | \$12 up to \$15 |
|-----------------|---------------|----------------|-----------------|
| Frequency       | 16            | 42             | 10              |

The limits of the class with the smallest frequency are:

- A. \$6.00 and \$9.00
- B. \$12.00 and up to \$14.00
- C. \$11.75 and \$14.25
- D. \$12.00 and up to \$15.00

39. Refer to the following distribution of commissions:

| Monthly Commissions | Class Frequencies |
|---------------------|-------------------|
| \$600 up to \$800   | 3                 |
| 800 up to 1,000     | 7                 |
| 1,000 up to 1,200   | 11                |
| 1,200 up to 1,400   | 22                |
| 1,400 up to 1,600   | 40                |
| 1,600 up to 1,800   | 24                |
| 1,800 up to 2,000   | 9                 |
| 2,000 up to 2,200   | 4                 |

What is the relative frequency for those salespersons that earn from \$1,600 up to \$1,800?

- A. .02
- B. .024
- C. .20
- D. .24
- 40. Refer to the following distribution of commissions:

| Monthly Commissions | Class Frequencies |
|---------------------|-------------------|
| \$600 up to \$800   | 3                 |
| 800 up to 1,000     | 7                 |
| 1,000 up to 1,200   | 11                |
| 1,200 up to 1,400   | 22                |
| 1,400 up to 1,600   | 40                |
| 1,600 up to 1,800   | 24                |
| 1,800 up to 2,000   | 9                 |
| 2,000 up to 2,200   | 4                 |

To plot a cumulative frequency distribution, the first coordinate would be \_\_\_\_\_.

A. 
$$X = 0$$
,  $Y = 600$ 

B. 
$$X = 500$$
,  $Y = 3$ 

C. 
$$X = 3$$
,  $Y = 600$ 

D. 
$$X = 600$$
,  $Y = 0$ 

41. Refer to the following distribution of commissions:

| Monthly Commissions | Class Frequencies |
|---------------------|-------------------|
| \$600 up to \$800   | 3                 |
| 800 up to 1,000     | 7                 |
| 1,000 up to 1,200   | 11                |
| 1,200 up to 1,400   | 22                |
| 1,400 up to 1,600   | 40                |
| 1,600 up to 1,800   | 24                |
| 1,800 up to 2,000   | 9                 |
| 2,000 up to 2,200   | 4                 |

What is the relative frequency of those salespersons that earn \$1,600 or more?

- A. 25.5%
- B. 27.5%
- C. 29.5%
- D. 30.8%
- 42. Refer to the following distribution of commissions:

| Monthly Commissions | Class Frequencies |
|---------------------|-------------------|
| \$600 up to \$800   | 3                 |
| 800 up to 1,000     | 7                 |
| 1,000 up to 1,200   | 11                |
| 1,200 up to 1,400   | 22                |
| 1,400 up to 1,600   | 40                |
| 1,600 up to 1,800   | 24                |
| 1,800 up to 2,000   | 9                 |
| 2,000 up to 2,200   | 4                 |

For the preceding distribution, what is the midpoint of the class with the greatest frequency?

- A. 1,400
- B. 1,500
- C. 1,700
- D. The midpoint cannot be determined.

43. Refer to the following distribution of commissions:

| Monthly Commissions | Class Frequencies |
|---------------------|-------------------|
| \$600 up to \$800   | 3                 |
| 800 up to 1,000     | 7                 |
| 1,000 up to 1,200   | 11                |
| 1,200 up to 1,400   | 22                |
| 1,400 up to 1,600   | 40                |
| 1,600 up to 1,800   | 24                |
| 1,800 up to 2,000   | 9                 |
| 2,000 up to 2,200   | 4                 |

What is the class interval?

- A. 200
- B. 300
- C. 3,500
- D. 400
- 44. Refer to the following wage breakdown for a garment factory.

| Hourly Wages  | Number of Employees |
|---------------|---------------------|
| \$4 up to \$7 | 18                  |
| 7 up to 10    | 36                  |
| 10 up to 13   | 20                  |
| 13 up to 16   | 6                   |

What is the class interval for the preceding table of wages?

- A. \$2
- B. \$3
- C. \$4
- D. \$5

45. Refer to the following wage breakdown for a garment factory.

| Hourly Wages  | Number of Employees |
|---------------|---------------------|
| \$4 up to \$7 | 18                  |
| 7 up to 10    | 36                  |
| 10 up to 13   | 20                  |
| 13 up to 16   | 6                   |

What is the class midpoint for the class with the greatest frequency?

- A. \$5.50
- B. \$8.50
- C. \$11.50
- D. \$14.50
- 46. Refer to the following wage breakdown for a garment factory.

| Hourly Wages  | Number of Employees |
|---------------|---------------------|
| \$4 up to \$7 | 18                  |
| 7 up to 10    | 36                  |
| 10 up to 13   | 20                  |
| 13 up to 16   | 6                   |

What are the class limits for the class with the smallest frequencies?

- A. 3.5 and 6.5
- B. 4 and up to 7
- C. 13 and up to 16
- D. 12.5 and 15.5

47. Refer to the following distribution of ages:

| Ages        | Frequency |
|-------------|-----------|
| 40 up to 50 | 10        |
| 50 up to 60 | 28        |
| 60 up to 70 | 12        |

For the distribution of ages just shown, what is the relative class frequency for the lowest class?

- A. .50
- B. .18
- C. .20
- D. .10
- 48. Refer to the following distribution of ages:

| Ages        | Frequency |
|-------------|-----------|
| 40 up to 50 | 10        |
| 50 up to 60 | 28        |
| 60 up to 70 | 12        |

What is the class interval?

- A. 9
- B. 10
- C. 10.5
- D. 11

49. Refer to the following distribution of ages:

| Ages        | Frequency |
|-------------|-----------|
| 40 up to 50 | 10        |
| 50 up to 60 | 28        |
| 60 up to 70 | 12        |

What is the class midpoint of the highest class?

- A. 54
- B. 55
- C. 64
- D. 65
- 50. Refer to the following information from a frequency distribution for "heights of college women" recorded to the nearest inch: the first two class midpoints are 62.5" and 65.5". What is the class interval?
  - A. 1"
  - B. 2"
  - C. 2.5"
  - D. 3"
- 51. Refer to the following information from a frequency distribution for "heights of college women" recorded to the nearest inch: the first two class midpoints are 62.5" and 65.5". What are the class limits for the lowest class?
  - A. 61 and up to 64
  - B. 62 and up to 64
  - C. 62 and 65
  - D. 62 and 63

- 52. Refer to the following information from a frequency distribution for "heights of college women" recorded to the nearest inch: the first two class midpoints are 62.5" and 65.5". What are the class limits for the third class?
  - A. 64 and up to 67
  - B. 67 and 69
  - C. 67 and up to 70
  - D. 66 and 68
- 53. Refer to the following distribution:

| Cost of Textbooks | Frequency |
|-------------------|-----------|
| \$25 up to \$35   | 2         |
| 35 up to 45       | 5         |
| 45 up to 55       | 7         |
| 55 up to 65       | 20        |
| 65 up to 75       | 16        |

What is the relative class frequency for the \$25 up to \$35 class?

- A. .02
- B. .04
- C. .05
- D. .10

54. Refer to the following distribution:

| Cost of Textbooks | Frequency |
|-------------------|-----------|
| \$25 up to \$35   | 2         |
| 35 up to 45       | 5         |
| 45 up to 55       | 7         |
| 55 up to 65       | 20        |
| 65 up to 75       | 16        |

What is the class midpoint for the \$45 up to \$55 class?

- A. 49
- B. 49.5
- C. 50
- D. 50.5
- 55. Refer to the following distribution:

| Cost of Textbooks | Frequency |
|-------------------|-----------|
| \$25 up to \$35   | 2         |
| 35 up to 45       | 5         |
| 45 up to 55       | 7         |
| 55 up to 65       | 20        |
| 65 up to 75       | 16        |

What are the class limits for the class with the highest frequency?

- A. 55 up to 64
- B. 54 up to 64
- C. 55 up to 65
- D. 55 up to 64.5

56. Refer to the following frequency distribution on days absent during a calendar year by employees of a manufacturing company:

| Days Absent | Number of Employees |
|-------------|---------------------|
| 0 up to 3   | 60                  |
| 3 up to 6   | 31                  |
| 6 up to 9   | 14                  |
| 9 up to 12  | 6                   |
| 12 up to 15 | 2                   |

How many employees were absent for between 3 up to 6 days?

- A. 31
- B. 29
- C. 14
- D. 2
- 57. Refer to the following frequency distribution on days absent during a calendar year by employees of a manufacturing company:

| Days Absent | Number of Employees |
|-------------|---------------------|
| 0 up to 3   | 60                  |
| 3 up to 6   | 31                  |
| 6 up to 9   | 14                  |
| 9 up to 12  | 6                   |
| 12 up to 15 | 2                   |

How many employees were absent fewer than six days?

- A. 60
- B. 31
- C. 91
- D. 46

58. Refer to the following frequency distribution on days absent during a calendar year by employees of a manufacturing company:

| Days Absent | Number of Employees |
|-------------|---------------------|
| 0 up to 3   | 60                  |
| 3 up to 6   | 31                  |
| 6 up to 9   | 14                  |
| 9 up to 12  | 6                   |
| 12 up to 15 | 2                   |

How many employees were absent six days or more?

- A. 8
- B. 4
- C. 22
- D. 31
- 59. Refer to the following frequency distribution on days absent during a calendar year by employees of a manufacturing company:

| Days Absent | Number of Employees |
|-------------|---------------------|
| 0 up to 3   | 60                  |
| 3 up to 6   | 31                  |
| 6 up to 9   | 14                  |
| 9 up to 12  | 6                   |
| 12 up to 15 | 2                   |

How many employees were absent from 6 up to 12 days?

- A. 20
- B. 8
- C. 12
- D. 17

60. Refer to the following breakdown of responses to a survey of room service in a hotel.

| Response         | Frequency |
|------------------|-----------|
| Not Satisfied    | 20        |
| Satisfied        | 40        |
| Highly Satisfied | 60        |

What is the class interval for the frequency table above?

- A. 10
- B. 20
- C. 40
- D. None Apply
- 61. Refer to the following breakdown of responses to a survey of room service in a hotel.

| Response         | Frequency |
|------------------|-----------|
| Not Satisfied    | 20        |
| Satisfied        | 40        |
| Highly Satisfied | 60        |

What is the class with the greatest frequency?

- A. Not satisfied
- B. Satisfied
- C. Highly satisfied
- D. None Apply

62. Refer to the following breakdown of responses to a survey of room service in a hotel.

| Response         | Frequency |
|------------------|-----------|
| Not Satisfied    | 20        |
| Satisfied        | 40        |
| Highly Satisfied | 60        |

What percent of the responses indicated that customers were satisfied?

- A. 40%
- B. 33%
- C. 50%
- D. 100%
- 63. Refer to the following breakdown of responses to a survey of room service in a hotel.

| Response         | Frequency |
|------------------|-----------|
| Not Satisfied    | 20        |
| Satisfied        | 40        |
| Highly Satisfied | 60        |

What type of chart should be used to describe the frequency table?

- A. A pie chart
- B. A bar chart
- C. A histogram
- D. A frequency polygon

64. Refer to the following breakdown of responses to a survey of room service in a hotel.

| Response         | Frequency |
|------------------|-----------|
| Not Satisfied    | 20        |
| Satisfied        | 40        |
| Highly Satisfied | 60        |

What type of chart should be used to show relative class frequencies?

- A. A pie chart
- B. A bar chart
- C. A histogram
- D. A frequency polygon
- 65. Refer to the following breakdown of responses to a survey of "Are you concerned about being tracked while connected to the Internet?"

| Response           | Frequency |
|--------------------|-----------|
| Very concerned     | 140       |
| Somewhat concerned | 40        |
| No concern         | 20        |

What is the class interval for the preceding frequency table?

- A. 10
- B. 20
- C. 40
- D. None Apply

66. Refer to the following breakdown of responses to a survey of "Are you concerned about being tracked while connected to the Internet?"

| Response           | Frequency |
|--------------------|-----------|
| Very concerned     | 140       |
| Somewhat concerned | 40        |
| No concern         | 20        |

What is the class with the greatest frequency?

- A. Very concerned
- B. Somewhat concerned
- C. No concern
- D. None Apply
- 67. Refer to the following breakdown of responses to a survey of "Are you concerned about being tracked while connected to the Internet?"

| Response           | Frequency |
|--------------------|-----------|
| Very concerned     | 140       |
| Somewhat concerned | 40        |
| No concern         | 20        |

What percent of the responses indicated that users were somewhat concerned?

- A. 40%
- B. 70%
- C. 20%
- D. 100%

68. Refer to the following breakdown of responses to a survey of "Are you concerned about being tracked while connected to the Internet?"

| Response           | Frequency |
|--------------------|-----------|
| Very concerned     | 140       |
| Somewhat concerned | 40        |
| No concern         | 20        |

What type of chart should be used to describe the frequency table?

- A. A pie chart
- B. A bar chart
- C. A histogram
- D. A frequency polygon
- 69. Refer to the following breakdown of responses to a survey of "Are you concerned about being tracked while connected to the Internet?"

| Response           | Frequency |
|--------------------|-----------|
| Very concerned     | 140       |
| Somewhat concerned | 40        |
| No concern         | 20        |

What type of chart should be used to show relative class frequencies?

- A. A pie chart
- B. A bar chart
- C. A histogram
- D. A frequency polygon

70. Refer to the following breakdown of responses to a survey of "How confident are you that you saved enough to retire?"

| Response           | Frequency |
|--------------------|-----------|
| Very confident     | 63        |
| Somewhat confident | 135       |
| Not very confident | 99        |
| Don't know         | 3         |

What is the class interval for the preceding frequency table?

- A. 10
- B. 20
- C. 40
- D. None Apply
- 71. Refer to the following breakdown of responses to a survey of "How confident are you that you saved enough to retire?"

| Response           | Frequency |
|--------------------|-----------|
| Very confident     | 63        |
| Somewhat confident | 135       |
| Not very confident | 99        |
| Don't know         | 3         |

What is the class with the greatest frequency?

- A. Very confident
- B. Somewhat confident
- C. Not very confident
- D. Don't know

72. Refer to the following breakdown of responses to a survey of "How confident are you that you saved enough to retire?"

| Response           | Frequency |
|--------------------|-----------|
| Very confident     | 63        |
| Somewhat confident | 135       |
| Not very confident | 99        |
| Don't know         | 3         |

What percent of the responses indicated that users were very confident?

- A. 63%
- B. 21%
- C. 45%
- D. 33%
- 73. Refer to the following breakdown of responses to a survey of "How confident are you that you saved enough to retire?"

| Response           | Frequency |
|--------------------|-----------|
| Very confident     | 63        |
| Somewhat confident | 135       |
| Not very confident | 99        |
| Don't know         | 3         |

What type of chart should be used to describe the frequency table?

- A. A pie chart
- B. A bar chart
- C. A histogram
- D. A frequency polygon

74. Refer to the following breakdown of responses to a survey of "How confident are you that you saved enough to retire?"

| Response           | Frequency |
|--------------------|-----------|
| Very confident     | 63        |
| Somewhat confident | 135       |
| Not very confident | 99        |
| Don't know         | 3         |

What type of chart should be used to show relative class frequencies?

- A. A pie chart
- B. A bar chart
- C. A histogram
- D. A frequency polygon
- 75. A pie chart shows the \_\_\_\_\_
  - A. Relative frequencies of a qualitative variable
  - B. Relative frequencies of a quantitative variable
  - C. Frequencies of a nominal variable
  - D. Frequencies of a ratio variable
- 76. A table summarizing a set of data showing the fraction of the total number of items in several classes is a
  - A. relative frequency distribution.
  - B. frequency distribution.
  - C. normal frequency distribution.
  - D. cumulative frequency distribution.

| 77.          | In order to convert class frequency to relative class frequency, we                                                                                    |    |
|--------------|----------------------------------------------------------------------------------------------------|----|
|              | A. divide the midpoint of the class by the sample size.                                                                                                |    |
|              | B. divide the frequency of the class by the midpoint.                                                                                                  |    |
|              | C. divide the sample size by the frequency of the class.                                                                                               |    |
|              | D. divide the frequency of the class by the sample size.                                                                                               |    |
| 78.          | In constructing a frequency distribution, the approximate class width is computed as                                                                   |    |
|              | A. (maximum value - minimum value)/(number of classes)                                                                                                 |    |
|              | B. (maximum value - minimum value)/(sample size)                                                                                                    |    |
|              | C. (minimum value - maximum value)/(sample size)                                                                                                    |    |
|              | D. (maximum value)/(number of classes - sample size)                                                                                                   |    |
| <b>-:</b> !! | in the Blank Overtions                                                                                                    |    |
| FIII         | in the Blank Questions                                                                                                    |    |
| 79.          | In constructing a frequency polygon, class frequencies are scaled on the axis.                                                                         |    |
| 0.0          |                                                                                                    |    |
| 80.          | A frequency distribution for nominal data requires that the categories be and                                                                          |    |
|              |                                                                                                    |    |
| 81.          | For a frequency distribution of quantitative data, if every individual, object, or measurement can lassigned to a class, the frequency distribution is | ЭЄ |
|              |                                                                                                    |    |

| 82. | For a frequency distribution of qualitative data, if the observations can be assigned to only one class, the classes are |
|-----|----------------------------------------------------------------------------------------------------|
| 83. | The number of observations in each class of a frequency distribution is called a                                         |
| 84. | A is useful for displaying the relative frequency distribution for a nominal variable.                                   |
| 85. | To calculate a relative frequency, a class frequency is divided by                                                       |
| 86. | In a relative frequency distribution, the sum of the relative class frequencies is                                       |
| 87. | A class relative frequency represents a of the total observations in the class.                                          |
| 88. | A chart is useful for displaying a frequency distribution for a qualitative variable.                                    |
| 89. | A chart is useful for displaying a frequency distribution for a nominal variable.                                        |
| 90. | The midpoint of a class interval is also called a class                                                                  |

| 91. | A table showing the number of observations that have been grouped into each of several classes is called a frequency                             |
|-----|----------------------------------------------------------------------------------------------------|
| 92. | In a cumulative frequency distribution, the percent of the total frequencies that would fall below the upper limit of the highest class would be |
| 93. | Unorganized data is referred to as data.                                                                                                    |
| 94. | When classes in a frequency table are constructed so that each observation will fit into only one class, the categories are                      |
| 95. | The suggested class interval for a frequency distribution with data ranges from 100 to 220 with 50 observations would be                         |
| 96. | If the number of observations is 124, calculate the suggested number of classes using the "2 to the k rule."                                     |
| 97. | In a frequency distribution, a class defined as "Under \$100" and "\$1,000 and over" is called a(n)                                              |

| 98.  | In a deck of cards, a class of all cards that are hearts and a class of all cards that are kings are NOT                            |
|------|----------------------------------------------------------------------------------------------------|
| 99.  | To construct a histogram, the class frequencies are plotted on the                                                                  |
| 100  | To construct a bar chart, the class frequencies are plotted on the                                                                  |
| 101. | To construct a pie chart, the class frequencies are converted to                                                                    |
| 102  | To summarize the gender of students attending a college in a frequency distribution, a total of at least classes would be required. |
| 103  | .A chart is useful for displaying a relative frequency distribution.                                                                |
|      | <del></del>                                                                                                    |

**Essay Questions** 

| 04. Ages (rounded to the nearest whole year) of employees at a large company were grouped into a |
|--------------------------------------------------------------------------------------------------|
| distribution with the following class limits:                                                    |
| 20 up to 30                                                                                      |
| 30 up to 40                                                                                      |
| 40 up to 50                                                                                      |
| 50 up to 60                                                                                      |
| 60 up to 70                                                                                      |
| The class limits for the class 50 up to 60 are and                                               |
|                                                                                                  |
|                                                                                                  |
|                                                                                                  |
|                                                                                                  |
|                                                                                                  |
|                                                                                                  |
| 05. Ages (rounded to the nearest whole year) of employees at a large company were grouped into a |
| distribution with the following class limits:                                                    |
| distribution with the following class lithits.                                                   |
| 20 up to 30                                                                                      |
| 30 up to 40                                                                                      |
| 40 up to 50                                                                                      |
| 50 up to 60                                                                                      |
| 60 up to 70                                                                                      |
| What is the midpoint for the class 40 up to 50?                                                  |
|                                                                                                  |
|                                                                                                  |
|                                                                                                  |

| 106. Ages (rounded to the nearest whole year) of employees at a large company were grouped into a         |
|----------------------------------------------------------------------------------------------------|
| distribution with the following class limits:                                                             |
| 20 up to 30                                                                                               |
| 30 up to 40                                                                                               |
| 40 up to 50                                                                                               |
| 50 up to 60                                                                                               |
| 60 up to 70                                                                                               |
| What is the class interval?                                                                               |
|                                                                                                    |
|                                                                                                    |
|                                                                                                    |
|                                                                                                    |
|                                                                                                    |
|                                                                                                    |
|                                                                                                    |
|                                                                                                    |
| 107. The first three class marks for a frequency distribution of "weights of college men" recorded to the |
| nearest pound are 105, 115, and 125.                                                                      |
|                                                                                                    |
| nearest pound are 105, 115, and 125.                                                                      |
| nearest pound are 105, 115, and 125.                                                                      |
| nearest pound are 105, 115, and 125.                                                                      |
| nearest pound are 105, 115, and 125.                                                                      |
| nearest pound are 105, 115, and 125.                                                                      |
| nearest pound are 105, 115, and 125.                                                                      |
| nearest pound are 105, 115, and 125.                                                                      |
| nearest pound are 105, 115, and 125.                                                                      |
| nearest pound are 105, 115, and 125.                                                                      |
| nearest pound are 105, 115, and 125.                                                                      |
| nearest pound are 105, 115, and 125.                                                                      |

| 108. The first three class marks for a frequency distribution of "weights of college men" recorded to the nearest pound are 105, 115, and 125.  What is the lower limit for the third class? |
|----------------------------------------------------------------------------------------------------|
|                                                                                                    |
|                                                                                                    |
| 109. The first three class marks for a frequency distribution of "weights of college men" recorded to the nearest pound are 105, 115, and 125.  What is the upper limit for the third class? |
|                                                                                                    |
|                                                                                                    |
|                                                                                                    |
| 110. The first three class marks for a frequency distribution of "weights of college men" recorded to the nearest pound are 105, 115, and 125.                                               |
| What are the class limits for the fourth class?                                                                                                    |
|                                                                                                    |
|                                                                                                    |
|                                                                                                    |
|                                                                                                    |
|                                                                                                    |

111. Refer to the following breakdown of responses to a survey of room cleanliness in a hotel.

| Response         | Frequency |
|------------------|-----------|
| Not Satisfied    | 20        |
| Satisfied        | 40        |
| Highly Satisfied | 20        |

What is the class interval for the following frequency table?

112. Refer to the following breakdown of responses to a survey of room cleanliness in a hotel.

| Response         | Frequency |
|------------------|-----------|
| Not Satisfied    | 20        |
| Satisfied        | 40        |
| Highly Satisfied | 20        |

What is the class with the greatest frequency?

113. Refer to the following breakdown of responses to a survey of room cleanliness in a hotel.

| Response         | Frequency |
|------------------|-----------|
| Not Satisfied    | 20        |
| Satisfied        | 40        |
| Highly Satisfied | 20        |

What percent of the responses indicated that customers were satisfied?

114. Refer to the following breakdown of responses to a survey of room cleanliness in a hotel.

| Response         | Frequency |
|------------------|-----------|
| Not Satisfied    | 20        |
| Satisfied        | 40        |
| Highly Satisfied | 20        |

Draw a bar graph that illustrates the preceding frequency table.

115. Refer to the following breakdown of responses to a survey of room cleanliness in a hotel.

| Response         | Frequency |
|------------------|-----------|
| Not Satisfied    | 20        |
| Satisfied        | 40        |
| Highly Satisfied | 20        |

Draw a bar graph that illustrates the relative frequencies.

116. Refer to the following breakdown of responses to a survey of room cleanliness in a hotel.

| Response         | Frequency |
|------------------|-----------|
| Not Satisfied    | 20        |
| Satisfied        | 40        |
| Highly Satisfied | 20        |

Draw a pie chart that illustrates the relative frequencies.

| 117. A data set consists of 40 observations. For a quantitative variable, how many classes would you recommend for the frequency distribution?                                               |
|----------------------------------------------------------------------------------------------------|
| 118. A data set has 100 observations. In the data, a quantitative variable's highest value is 117 and its lowest value is 47. What is the minimum class interval that you would recommend?   |
| 119. A data set has 200 observations. In the data, a quantitative variable's highest value is 1080 and its lowest value is 960. What is the minimum class interval that you would recommend? |

| 120 | A data set has 200 observations. In the data, a qualitative variable's highest value is "extremely       |
|-----|----------------------------------------------------------------------------------------------------|
|     | satisfied" and its lowest value is "extremely dissatisfied." What is the minimum class interval that you |
|     | would recommend?                                                                                         |

| Delivery times in days | Frequency |
|------------------------|-----------|
| 0 up to 1              | 150       |
| 1 up to 2              | 60        |
| 2 up to 3              | 45        |
| 3 up to 4              | 30        |
| 4 up to 5              | 10        |
| 5 up to 6              | 5         |

How many orders were delivered in less than one day?

| Delivery times in days | Frequency |
|------------------------|-----------|
| 0 up to 1              | 150       |
| 1 up to 2              | 60        |
| 2 up to 3              | 45        |
| 3 up to 4              | 30        |
| 4 up to 5              | 10        |
| 5 up to 6              | 5         |

What is the relative frequency for orders delivered in less than one day?

| Delivery times in days | Frequency |
|------------------------|-----------|
| 0 up to 1              | 150       |
| 1 up to 2              | 60        |
| 2 up to 3              | 45        |
| 3 up to 4              | 30        |
| 4 up to 5              | 10        |
| 5 up to 6              | 5         |

How many orders were delivered in less than three days?

| Delivery times in days | Frequency |
|------------------------|-----------|
| 0 up to 1              | 150       |
| 1 up to 2              | 60        |
| 2 up to 3              | 45        |
| 3 up to 4              | 30        |
| 4 up to 5              | 10        |
| 5 up to 6              | 5         |

What is the relative frequency for orders delivered in less than three days?

| Delivery times in days | Frequency |
|------------------------|-----------|
| 0 up to 1              | 150       |
| 1 up to 2              | 60        |
| 2 up to 3              | 45        |
| 3 up to 4              | 30        |
| 4 up to 5              | 10        |
| 5 up to 6              | 5         |

How many orders were delivered in three days or more?

| Delivery times in days | Frequency |
|------------------------|-----------|
| 0 up to 1              | 150       |
| 1 up to 2              | 60        |
| 2 up to 3              | 45        |
| 3 up to 4              | 30        |
| 4 up to 5              | 10        |
| 5 up to 6              | 5         |

What is the relative frequency for orders delivered in three days or more?

| Delivery times in days | Frequency |
|------------------------|-----------|
| 0 up to 1              | 150       |
| 1 up to 2              | 60        |
| 2 up to 3              | 45        |
| 3 up to 4              | 30        |
| 4 up to 5              | 10        |
| 5 up to 6              | 5         |

How many orders were delivered from 1 day up to 3 days?

| Delivery times in days | Frequency |
|------------------------|-----------|
| 0 - 1                  | 150       |
| 1 - 2                  | 60        |
| 2 – 3                  | 45        |
| 3 – 4                  | 30        |
| 4 – 5                  | 10        |
| 5 – 6                  | 5         |

What is the relative frequency of the orders delivered from 1 day up to 3 days?

| Delivery times in days | Frequency |
|------------------------|-----------|
| 0 - 1                  | 150       |
| 1 - 2                  | 60        |
| 2-3                    | 45        |
| 3 – 4                  | 30        |
| 4 – 5                  | 10        |
| 5 – 6                  | 5         |

For 300 observations, our rule-of-thumb for number of classes would indicate 9 classes. In this case, what is the class interval and why would it be reasonable to use that class interval and only 6 classes?

130. What is the difference between a bar chart and a pie chart?

| 131. What is the difference between a frequency distribution and a cumulative frequency distribution? |
|----------------------------------------------------------------------------------------------------|
|                                                                                                    |
|                                                                                                    |
|                                                                                                    |
|                                                                                                    |
| 132. In a bar chart, why are there spaces between the bars on the horizontal axis?                    |
|                                                                                                    |
|                                                                                                    |
|                                                                                                    |
|                                                                                                    |
|                                                                                                    |
|                                                                                                    |
|                                                                                                    |
|                                                                                                    |
|                                                                                                    |
|                                                                                                    |
|                                                                                                    |

# Chapter 02 Describing Data: Frequency Tables, Frequency Distributions, and Graphic Presentation Answer Key

## True / False Questions

1. A frequency distribution groups data into classes showing the number of observations in each class.

### **TRUE**

AACSB: Communication
Accessibility: Keyboard Navigation
Blooms: Remember
Difficulty: 1 Easy
Learning Objective: 02-03 Summarize quantitative variables with frequency and relative frequency distributions.
Topic: Constructing Frequency Distributions

2. A frequency distribution for qualitative data has class limits.

## **FALSE**

Qualitative data is not numeric, so there cannot be class limits.

AACSB: Communication
Accessibility: Keyboard Navigation
Blooms: Remember
Difficulty: 1 Easy
Learning Objective: 02-01 Summarize qualitative variables with frequency and relative frequency tables.
Topic: Constructing Frequency Tables

3. To summarize the gender of students attending a college, the number of classes in a frequency distribution depends on the number of students.

#### **FALSE**

Gender is a nominal, qualitative variable that has two values. Therefore, there will only be two classes: male and female.

AACSB: Communication
Accessibility: Keyboard Navigation
Blooms: Understano
Difficulty: 1 Easy
Learning Objective: 02-01 Summarize qualitative variables with frequency and relative frequency tables.
Topic: Constructing Frequency Tables

4. In frequency distributions, classes are mutually exclusive if each individual, object, or measurement is included in only one category.

## **TRUE**

AACSB: Communication

Accessibility: Keyboard Navigation

Blooms: Analyze

Difficulty: 1 Easy

Learning Objective: 02-03 Summarize quantitative variables with frequency and relative frequency distributions.

Topic: Constructing Frequency Distributions

5. In a bar chart, the x-axis is labeled with the values of a qualitative variable.

## **TRUE**

AACSB: Communication
Accessibility: Keyboard Navigation
Blooms: Analyze
Difficulty: 1 Easy
Learning Objective: 02-02 Display a frequency table using a bar or pie chart.
Topic: Graphic Presentation of Qualitative Data

6. In a bar chart, the heights of the bars represent the frequencies in each class.

## **TRUE**

AACSB: Communication
Accessibility: Keyboard Navigation
Blooms: Analyze
Difficulty: 1 Easy
Learning Objective: 02-02 Display a frequency table using a bar or pie chart.

Topic: Graphic Presentation of Qualitative Data

7. The midpoint of a class, which is also called a class mark, is halfway between the lower and upper limits.

## **TRUE**

AACSB: Communication
Accessibility: Keyboard Navigation
Blooms: Remember
Difficulty: 1 Easy
Learning Objective: 02-03 Summarize quantitative variables with frequency and relative frequency distributions.
Topic: Constructing Frequency Distributions

8. A class interval, or class width, can be determined by subtracting the lower limit of a class from the lower limit of the next higher class.

#### **TRUE**

AACSB: Communication
Accessibility: Keyboard Navigation
Blooms: Remember
Difficulty: 1 Easy
Learning Objective: 02-03 Summarize quantitative variables with frequency and relative frequency distributions.
Topic: Constructing Frequency Distributions

9. To convert a frequency distribution to a relative frequency distribution, divide each class frequency by the sum of the class frequencies.

### **TRUE**

AACSB: Communication

Accessibility: Keyboard Navigation

Blooms: Remember Difficulty: 1 Easy

Learning Objective: 02-03 Summarize quantitative variables with frequency and relative frequency distributions.

Topic: Constructing Frequency Distributions

10. To convert a frequency distribution to a relative frequency distribution, divide each class frequency by the number of classes.

## **FALSE**

Relative frequencies are computed by dividing class frequencies by the total of the class frequencies.

AACSB: Communication
Accessibility: Keyboard Navigation
Blooms: Remember
Difficulty: 1 Easy
ncy and relative frequency distributions.

Learning Objective: 02-03 Summarize quantitative variables with frequency and relative frequency distributions.

Topic: Constructing Frequency Distributions

11. A pie chart is similar to a relative frequency distribution.

### **TRUE**

AACSB: Communication
Accessibility: Keyboard Navigation
Blooms: Analyze
Difficulty: 2 Medium
Learning Objective: 02-02 Display a frequency table using a bar or pie chart.
Topic: Graphic Presentation of Qualitative Data

12. A pie chart shows the relative frequency in each class.

#### TRUE

AACSB: Communication
Accessibility: Keyboard Navigation
Blooms: Analyze
Difficulty: 2 Medium
Learning Objective: 02-02 Display a frequency table using a bar or pie chart.
Topic: Graphic Presentation of Qualitative Data

13. To construct a pie chart, relative class frequencies are used to graph the "slices" of the pie.

## **TRUE**

AACSB: Communication
Accessibility: Keyboard Navigation
Blooms: Remember
Difficulty: 1 Easy
Learning Objective: 02-02 Display a frequency table using a bar or pie chart.
Topic: Graphic Presentation of Qualitative Data

14. A cumulative frequency distribution is used when we want to determine how many observations lie above or below certain values.

## **TRUE**

AACSB: Communication Accessibility: Keyboard Navigation Blooms: Understano Difficulty: 1 Easy Learning Objective: 02-04 Display a frequency distribution using a histogram or frequency polygon. Topic: Graphic Presentation of a Frequency Distribution

15. A frequency polygon is a very useful graphic technique when comparing two or more distributions.

## **TRUE**

AACSB: Communication
Accessibility: Keyboard Navigation
Blooms: Apply
Difficulty: 1 Easy
Learning Objective: 02-04 Display a frequency distribution using a histogram or frequency polygon.
Topic: Graphic Presentation of a Frequency Distribution

# Multiple Choice Questions

| 16. | Monthly commissions of first-year insurance brokers are \$1,270, \$1,310, \$1,680, \$1,380, \$1,410, \$1,570, \$1,180 and \$1,420. These figures are referred to as a(n) |
|-----|----------------------------------------------------------------------------------------------------|
|     | A. Histogram                                                                                                    |
|     | B. Raw data                                                                                                    |
|     | C. Frequency distribution                                                                                                    |
|     | D. Frequency polygon                                                                                                    |
|     | Histograms, frequency distributions, and frequency polygons all summarize data. The data in the                                                                          |
|     | question are individual observations or raw data that are not summarized.                                                                                                |
|     | AACSB: Communication                                                                                                    |
|     | Accessibility: Keyboard Navigation                                                                                                    |
|     | Blooms: Remember                                                                                                    |
|     | Difficulty: 1 Easy                                                                                                    |
|     | Learning Objective: 02-04 Display a frequency distribution using a histogram or frequency polygon.<br>Topic: Graphic Presentation of a Frequency Distribution            |
| 17. | A small sample of computer operators shows monthly incomes of \$1,950, \$1,775, \$2,060, \$1,840,                                                                        |
|     | \$1,795, \$1,890, \$1,925, and \$1,810. What are these ungrouped numbers called?                                                                                         |
|     | A. Histogram                                                                                                    |
|     | B. Class limits                                                                                                    |
|     | C. Class frequencies                                                                                                    |
|     | D. Raw data                                                                                                    |
|     | Histograms and frequency distributions summarize data. The data in the question are the individual observations that are not summarized.                                 |
|     |                                                                                                    |
|     | AACSB: Communication                                                                                                    |
|     | Accessibility: Keyboard Navigation<br>Blooms: Remember                                                                                                    |
|     | Difficulty: 1 Easy                                                                                                    |
|     | Learning Objective: 02-03 Summarize quantitative variables with frequency and relative frequency distributions.                                                          |
|     | Topic: Constructing Frequency Distributions                                                                                                    |
|     |                                                                                                    |

- 18. When data is collected using a quantitative, ratio variable, what is true about a frequency distribution that summarizes the data?
  - A. Upper and lower class limits must be calculated.
  - B. A pie chart can be used to summarize the data.
  - C. The number of classes is equal to the number of variable's values.
  - D. The "5 to the k rule" can be applied.

The statements "a pie chart can be used to summarize the data" and "the number of classes is equal to the number of variable's values" refer to frequency distributions for qualitative variables. For quantitative, ratio variables, the number of classes, the class interval, and class limits must be computed.

AACSB: Analytic
Accessibility: Keyboard Navigation
Blooms: Analyze
Difficulty: 2 Medium
Learning Objective: 02-03 Summarize quantitative variables with frequency and relative frequency distributions.
Topic: Constructing Frequency Distributions

- 19. When data is collected using a qualitative, nominal variable, what is true about a frequency distribution that summarizes the data?
  - A. The upper and lower class limits must be calculated.
  - **B.** A pie chart can be used to summarize the data.
  - C. The number of classes is equal to the number of variable's values plus 2.
  - D. The "5 to the k rule" can be applied.

A pie chart is used to show the relative frequency for a qualitative, nominal variable. The statements "the upper and lower class limits must be calculated" and "the "5 to the k rule" can be applied" apply to quantitative variables.

AACSB: Analytic Accessibility: Keyboard Navigation Blooms: Analyze Difficulty: 2 Medium

- 20. When data is collected using a qualitative, nominal variable (in other words, male or female), what is true about a frequency distribution that summarizes the data?
  - A. The upper and lower class limits must be calculated.
  - B. Class midpoints can be computed.
  - <u>C.</u> The number of classes corresponds to the number of a variable's values.
  - D. The "2 to the k rule" can be applied.

Gender is a nominal, qualitative variable that has two values. Therefore, the frequency distribution will only have two classes: male and female.

AACSB: Analytic
Accessibility: Keyboard Navigation
Blooms: Analyze
Difficulty: 2 Medium
Learning Objective: 02-01 Summarize qualitative variables with frequency and relative frequency tables.
Topic: Constructing Frequency Tables

21. A student was interested in the cigarette smoking habits of college students and collected data from an unbiased random sample of students. The data is summarized in the following table:

| Males                    | 50 |
|--------------------------|----|
| Females                  | 75 |
| Males who smoke          | 20 |
| Males who do not smoke   | 30 |
| Females who smoke        | 25 |
| Females who do not smoke | 50 |

Why is the table NOT a frequency distribution?

- A. The number of males does not equal the sum of males that smoke and do not smoke.
- **B.** The classes are not mutually exclusive.
- C. There are too many classes.
- D. Class limits cannot be computed.

In a frequency distribution, the classes must be mutually exclusive so that each data item can be assigned to only one class. In this example, the classes are not mutually exclusive because a female can be assigned to two classes: females and females who smoke or females who do not smoke.

AACSB: Communication Blooms: Understand Difficulty: 2 Medium

Learning Objective: 02-01 Summarize qualitative variables with frequency and relative frequency tables.

Topic: Constructing Frequency Tables

22. A student was interested in the cigarette smoking habits of college students and collected data from an unbiased random sample of students. The data is summarized in the following table:

| Males who smoke          | 20 |
|--------------------------|----|
| Males who do not smoke   | 30 |
| Females who smoke        | 25 |
| Females who do not smoke | 50 |

What type of chart best represents the frequency table?

- A. Bar chart
- B. Box plot
- C. Scatter plot
- D. Frequency polygon

The variables are nominal and qualitative. The frequency table is best presented with a bar chart.

AACSB: Communication Blooms: Understana Difficulty: 2 Medium

Learning Objective: 02-02 Display a frequency table using a bar or pie chart.

Topic: Graphic Presentation of Qualitative Data

23. A student was interested in the cigarette smoking habits of college students and collected data from an unbiased random sample of students. The data is summarized in the following table:

| Males who smoke          | 20 |
|--------------------------|----|
| Males who do not smoke   | 30 |
| Females who smoke        | 25 |
| Females who do not smoke | 50 |

What type of chart best represents relative class frequencies?

- A. Box plot
- B. Pie chart
- C. Scatter plot
- D. Frequency polygon

The variables are nominal and qualitative. Relative frequencies for a qualitative, nominal variable are best summarized with a pie chart.

AACSB: Communication Blooms: Understano Difficulty: 2 Medium Learning Objective: 02-02 Display a frequency table using a bar or pie chart. Topic: Graphic Presentation of Qualitative Data

- 24. When a class interval is expressed as 100 up to 200, \_\_\_\_\_\_
  - A. Observations with values of 100 are excluded from the class
  - B. Observations with values of 200 are included in the class
  - <u>C.</u> Observations with values of 200 are excluded from the class
  - D. The class interval is 99

Class intervals must be interpreted so they are mutually exclusive. The class interval, 100 up to 200, includes values equal to 100 and less than 200.

AACSB: Communication
Accessibility: Keyboard Navigation

Blooms: Understana Difficulty: 1 Easy

Blooms: Remember Difficulty: 1 Easy

Topic: Constructing Frequency Distributions

Learning Objective: 02-03 Summarize quantitative variables with frequency and relative frequency distributions.

Topic: Constructing Frequency Distributions

| For a relative frequency distribution, relative frequency is computed as                                        |
|----------------------------------------------------------------------------------------------------|
| A. The class width divided by the class interval                                                                |
| B. The class midpoint divided by the class frequency                                                            |
| C. The class frequency divided by the class interval                                                            |
| <u>D.</u> The class frequency divided by the total frequency                                                    |
| By definition, relative frequency is computed as class frequency divided by total frequency.                    |
| AACSB: Communication                                                                                            |
| Accessibility: Keyboard Navigation                                                                              |
| Blooms: Remember Difficulty: 1 Easy                                                                             |
| Learning Objective: 02-03 Summarize quantitative variables with frequency and relative frequency distributions. |
| Topic: Constructing Frequency Distributions                                                                     |
| The relative frequency for a class represents the                                                               |
| A. Class width                                                                                                  |
| B. Class midpoint                                                                                               |
| C. Class interval                                                                                               |
| <u>D.</u> Percent of observations in the class                                                                  |
| By definition, relative frequency is computed as class frequency divided by total frequency,                    |
| which is a percent of the total observations in a class.                                                        |
| AACSB: Communication                                                                                            |
| Accessibility: Keyboard Navigation                                                                              |
|                                                                                                    |

Learning Objective: 02-03 Summarize quantitative variables with frequency and relative frequency distributions.

| 27. | A group of 100 students was surveyed about their interest in a new International Studies   |
|-----|--------------------------------------------------------------------------------------------|
|     | program. Interest was measured in terms of high, medium, or low. In the study, 30 students |
|     | responded high interest, 40 students responded medium interest, and 30 students responded  |
|     | low interest. What is the relative frequency of students with high interest?               |

**A.** .30

B. .50

C. .40

D. .030

For calculations, 30 of the 100 students have a high interest, or 30/100 = .30.

AACSB: Analytic Accessibility: Keyboard Navigation Blooms: Apply Difficulty: 2 Medium

Learning Objective: 02-03 Summarize quantitative variables with frequency and relative frequency distributions.

Topic: Constructing Frequency Distributions

- 28. A group of 100 students were surveyed about their interest in a new Economics major. Interest was measured in terms of high, medium, or low. In the study, 30 students responded high interest, 50 students responded medium interest, and 20 students responded low interest. What is the **best** way to illustrate the relative frequency of student interest?
  - A. Use a cumulative frequency polygon
  - B. Use a box plot
  - C. Use a pie chart
  - D. Use a frequency table

Interest is a qualitative, nominal variable. The relative frequencies for a qualitative, nominal variable are best summarized with a pie chart.

AACSB: Reflective Thinking Accessibility: Keyboard Navigation Blooms: Analyze Difficulty: 2 Medium

- 29. The monthly salaries of a sample of 100 employees were rounded to the nearest \$10. They ranged from a low of \$1,040 to a high of \$1,720. If we want to condense the data into seven classes, what is the most convenient class interval?
  - A. \$50
  - **B.** \$100
  - C. \$150
  - D. \$200

(\$1720 - 1040)/7 = \$97.14. Of the answer choices, a class interval of \$100 is closest to 97.14.

AACSB: Analytic
Accessibility: Keyboard Navigation
Blooms: Understana
Difficulty: 2 Medium
Learning Objective: 02-03 Summarize quantitative variables with frequency and relative frequency distributions.
Topic: Constructing Frequency Distributions

- 30. A student was studying the political party preferences of a university's student population. The survey instrument asked students to identify themselves as a Democrat or a Republican. This question is flawed because:
  - A. Students generally don't know their political preferences.
  - B. The categories are generally mutually exclusive.
  - **C.** The categories are not exhaustive.
  - D. Political preference is a continuous variable.

The survey is not exhaustive because it does not include all possible party preferences, such as Independent or Libertarian.

AACSB: Communication Accessibility: Keyboard Navigation Blooms: Analyze Difficulty: 2 Medium Learning Objective: 02-01 Summarize qualitative variables with frequency and relative frequency tables.

Topic: Constructing Frequency Tables

| 31. | A student was studying the political party preferences of a university's student population. The |
|-----|--------------------------------------------------------------------------------------------------|
|     | survey instrument asked students to identify their political preference, for example, Democrat,  |
|     | Republican, Libertarian, or another party. The best way to illustrate the frequencies for each   |
|     | political preference is a                                                                        |

- A. Bar chart
- B. Box plot
- C. Histogram
- D. Frequency polygon

Political preference is a qualitative, nominal variable. Frequencies for a qualitative, nominal variable are best presented with a bar chart.

AACSB: Communication
Accessibility: Keyboard Navigation
Blooms: Analyze
Difficulty: 2 Medium
Learning Objective: 02-02 Display a frequency table using a bar or pie chart.
Topic: Graphic Presentation of Qualitative Data

| 32. | A student was studying the political party preferences of a university's student population. The |
|-----|--------------------------------------------------------------------------------------------------|
|     | survey instrument asked students to identify their political preference—for example, Democrat,   |
|     | Republican, Libertarian, or another party. The best way to illustrate the relative frequency     |
|     | distribution is a                                                                                |

- A. Bar chart
- B. Pie chart
- C. Histogram
- D. Frequency polygon

Political preference is a qualitative, nominal variable. The relative frequencies for a qualitative, nominal variable are best summarized with a pie chart.

AACSB: Communication
Accessibility: Keyboard Navigation
Blooms: Analyze
Difficulty: 2 Medium
quency table using a bar or pie chart.

Learning Objective: 02-02 Display a frequency table using a bar or pie chart.

Topic: Graphic Presentation of Qualitative Data

## 33. What is the following table called?

| Ages        | Number of Ages |
|-------------|----------------|
| 20 up to 30 | 16             |
| 30 up to 40 | 25             |
| 40 up to 50 | 51             |
| 50 up to 60 | 80             |
| 60 up to 70 | 20             |
| 70 up to 80 | 8              |

- A. Histogram
- B. Frequency polygon
- C. Cumulative frequency distribution
- D. Frequency distribution

The table is not a graph, such as a histogram or frequency polygon. The table shows the number of people in each class.

AACSB: Communication Blooms: Remember Difficulty: 1 Easy

Learning Objective: 02-03 Summarize quantitative variables with frequency and relative frequency distributions.

Topic: Constructing Frequency Distributions

34. For the following distribution of heights, what are the limits for the class with the greatest frequency?

| Heights   | 60" up to 65" | 65" up to 70" | 70" up to 75" |
|-----------|---------------|---------------|---------------|
| Frequency | 10            | 70            | 20            |

- A. 64 and up to 70
- B. 65 and 69
- <u>C.</u> 65 and up to 70
- D. 69.5 and 74.5

The frequency table has three classes with frequencies of 10, 70, and 20. The class 65" up to 70" corresponds with the greatest frequency of 70.

AACSB: Communication Blooms: Understand Difficulty: 2 Medium

Learning Objective: 02-03 Summarize quantitative variables with frequency and relative frequency distributions.

Topic: Constructing Frequency Distributions

- 35. In a frequency distribution, the number of observations in a class is called the class \_\_\_\_\_\_.
  - A. Midpoint
  - B. Interval
  - C. Array
  - **D.** Frequency

By definition, frequency is the number of observations in a class.

AACSB: Communication Accessibility: Keyboard Navigation Blooms: Remember Difficulty: 1 Easy

Learning Objective: 02-01 Summarize qualitative variables with frequency and relative frequency tables.

Topic: Constructing Frequency Tables

- 36. Why are unequal class intervals sometimes used in a frequency distribution?
  - A. To avoid a large number of empty classes
  - B. For the sake of variety in presenting the data
  - C. To make the class frequencies smaller
  - D. To avoid the need for midpoints

When constructing frequency distributions, sometimes there are extreme or outlier values. Therefore, there would be several classes with zero frequencies. To better summarize the data, a class would be created with extended limits that would include the classes with zero frequencies and all the outlier or extreme values.

AACSB: Reflective Thinking Accessibility: Keyboard Navigation Blooms: Analyze Difficulty: 1 Easy

Learning Objective: 02-03 Summarize quantitative variables with frequency and relative frequency distributions.

Topic: Constructing Frequency Distributions

37. The number of employees less than the upper limit of each class at Lloyd's Fast Food Emporium is shown in the following table:

| Ages        | Cumulative Number |
|-------------|-------------------|
| 18 up to 23 | 6                 |
| 23 up to 38 | 19                |
| 28 up to 33 | 52                |
| 33 up to 38 | 61                |
| 38 up to 43 | 65                |

What is it called?

- A. A histogram
- B. A cumulative frequency table
- C. A pie chart
- D. A frequency polygon

The table shows the number of employees in each class or less. So each class frequency is a cumulative total and the table is a cumulative frequency table.

AACSB: Communication Blooms: Remember Difficulty: 2 Medium

Learning Objective: 02-04 Display a frequency distribution using a histogram or frequency polygon.

Topic: Graphic Presentation of a Frequency Distribution

38. A sample distribution of hourly earnings in Paul's Cookie Factory is:

| Hourly Earnings | \$6 up to \$9 | \$9 up to \$12 | \$12 up to \$15 |
|-----------------|---------------|----------------|-----------------|
| Frequency       | 16            | 42             | 10              |

The limits of the class with the smallest frequency are:

- A. \$6.00 and \$9.00
- B. \$12.00 and up to \$14.00
- C. \$11.75 and \$14.25
- **D.** \$12.00 and up to \$15.00

The frequency table has three classes with frequencies of 16, 42, and 10. The class \$12 up to \$15 corresponds with the smallest frequency of 10.

AACSB: Communication

Blooms: Understano

Difficulty: 2 Medium

Learning Objective: 02-03 Summarize quantitative variables with frequency and relative frequency distributions.

Topic: Constructing Frequency Distributions

39. Refer to the following distribution of commissions:

| Monthly Commissions | Class Frequencies |
|---------------------|-------------------|
| \$600 up to \$800   | 3                 |
| 800 up to 1,000     | 7                 |
| 1,000 up to 1,200   | 11                |
| 1,200 up to 1,400   | 22                |
| 1,400 up to 1,600   | 40                |
| 1,600 up to 1,800   | 24                |
| 1,800 up to 2,000   | 9                 |
| 2,000 up to 2,200   | 4                 |

What is the relative frequency for those salespersons that earn from \$1,600 up to \$1,800?

- A. .02
- B. .024
- <u>C.</u> .20
- D. .24

The number 0.20 is found by 24/120. Here, 120 is the total number of salespeople in the distribution.

AACSB: Analytic Blooms: Understand Difficulty: 2 Medium

Learning Objective: 02-03 Summarize quantitative variables with frequency and relative frequency distributions.

Topic: Constructing Frequency Distributions

| Monthly Commissions | Class Frequencies |
|---------------------|-------------------|
| \$600 up to \$800   | 3                 |
| 800 up to 1,000     | 7                 |
| 1,000 up to 1,200   | 11                |
| 1,200 up to 1,400   | 22                |
| 1,400 up to 1,600   | 40                |
| 1,600 up to 1,800   | 24                |
| 1,800 up to 2,000   | 9                 |
| 2,000 up to 2,200   | 4                 |

To plot a cumulative frequency distribution, the first coordinate would be \_\_\_\_\_.

- A. X = 0, Y = 600
- B. X = 500, Y = 3
- C. X = 3, Y = 600
- **D.** X = 600, Y = 0

To plot a cumulative frequency distribution, the first point would show a frequency of zero (Y = 0) at the lower limit of the first class.

AACSB: Analytic Blooms: Apply

Difficulty: 2 Medium

Learning Objective: 02-04 Display a frequency distribution using a histogram or frequency polygon.

Topic: Graphic Presentation of a Frequency Distribution

| Monthly Commissions | Class Frequencies |
|---------------------|-------------------|
| \$600 up to \$800   | 3                 |
| 800 up to 1,000     | 7                 |
| 1,000 up to 1,200   | 11                |
| 1,200 up to 1,400   | 22                |
| 1,400 up to 1,600   | 40                |
| 1,600 up to 1,800   | 24                |
| 1,800 up to 2,000   | 9                 |
| 2,000 up to 2,200   | 4                 |

What is the relative frequency of those salespersons that earn \$1,600 or more?

- A. 25.5%
- B. 27.5%
- C. 29.5%
- **D.** 30.8%

The figure of 30.8%, or 37/120, is found by taking the total of the frequencies for \$1,600 or more (24 + 9 + 4) and dividing by the total of 120.

AACSB: Communication Blooms: Understana Difficulty: 2 Medium

| Monthly Commissions | Class Frequencies |
|---------------------|-------------------|
| \$600 up to \$800   | 3                 |
| 800 up to 1,000     | 7                 |
| 1,000 up to 1,200   | 11                |
| 1,200 up to 1,400   | 22                |
| 1,400 up to 1,600   | 40                |
| 1,600 up to 1,800   | 24                |
| 1,800 up to 2,000   | 9                 |
| 2,000 up to 2,200   | 4                 |

For the preceding distribution, what is the midpoint of the class with the greatest frequency?

- A. 1,400
- **B.** 1,500
- C. 1,700
- D. The midpoint cannot be determined.

The class with the greatest frequency is "1,400 up to 1,600." The class midpoint is the lower limit (1,400) plus one half of the class interval  $(1/2 \times 200 = 100)$  or 1,400 + 100 = 1,500.

AACSB: Communication Blooms: Understano Difficulty: 2 Medium

| Monthly Commissions | Class Frequencies |
|---------------------|-------------------|
| \$600 up to \$800   | 3                 |
| 800 up to 1,000     | 7                 |
| 1,000 up to 1,200   | 11                |
| 1,200 up to 1,400   | 22                |
| 1,400 up to 1,600   | 40                |
| 1,600 up to 1,800   | 24                |
| 1,800 up to 2,000   | 9                 |
| 2,000 up to 2,200   | 4                 |

What is the class interval?

- **A.** 200
- B. 300
- C. 3,500
- D. 400

The class interval is 200, found by the difference between any consecutive lower or upper class limits.

AACSB: Communication Blooms: Understand Difficulty: 2 Medium

44. Refer to the following wage breakdown for a garment factory.

| Hourly Wages  | Number of Employees |
|---------------|---------------------|
| \$4 up to \$7 | 18                  |
| 7 up to 10    | 36                  |
| 10 up to 13   | 20                  |
| 13 up to 16   | 6                   |

What is the class interval for the preceding table of wages?

- A. \$2
- **B.** \$3
- C. \$4
- D. \$5

The class interval is \$3, found by the difference between any consecutive lower or upper class limits.

AACSB: Analytic Blooms: Understand Difficulty: 1 Easy

45. Refer to the following wage breakdown for a garment factory.

| Hourly Wages  | Number of Employees |
|---------------|---------------------|
| \$4 up to \$7 | 18                  |
| 7 up to 10    | 36                  |
| 10 up to 13   | 20                  |
| 13 up to 16   | 6                   |

What is the class midpoint for the class with the greatest frequency?

- A. \$5.50
- **B.** \$8.50
- C. \$11.50
- D. \$14.50

The class with the greatest frequency is "7 up to 10." The class midpoint is the lower limit (7) plus half of the class interval  $(1/2 \times 3 = 1.5)$  or \$7 + 1.5 = \$8.50.

AACSB: Analytic Blooms: Apply Difficulty: 2 Medium

46. Refer to the following wage breakdown for a garment factory.

| Hourly Wages  | Number of Employees |
|---------------|---------------------|
| \$4 up to \$7 | 18                  |
| 7 up to 10    | 36                  |
| 10 up to 13   | 20                  |
| 13 up to 16   | 6                   |

What are the class limits for the class with the smallest frequencies?

- A. 3.5 and 6.5
- B. 4 and up to 7
- <u>C.</u> 13 and up to 16
- D. 12.5 and 15.5

This class has the lowest frequency with 6 wage earners in the class.

AACSB: Communication Blooms: Understand Difficulty: 2 Medium

47. Refer to the following distribution of ages:

| Ages        | Frequency |
|-------------|-----------|
| 40 up to 50 | 10        |
| 50 up to 60 | 28        |
| 60 up to 70 | 12        |

For the distribution of ages just shown, what is the relative class frequency for the lowest class?

- A. .50
- B. .18
- <u>C.</u> .20
- D. .10

The answer .20, or 10/50, is found by dividing 10 by the total of 50.

AACSB: Analytic Blooms: Apply Difficulty: 2 Medium

48. Refer to the following distribution of ages:

| Ages        | Frequency |
|-------------|-----------|
| 40 up to 50 | 10        |
| 50 up to 60 | 28        |
| 60 up to 70 | 12        |

What is the class interval?

- A. 9
- **B.** 10
- C. 10.5
- D. 11

The class interval is 10, found by the difference between any consecutive lower or upper class limits.

AACSB: Communication Blooms: Understand Difficulty: 2 Medium

49. Refer to the following distribution of ages:

| Ages        | Frequency |
|-------------|-----------|
| 40 up to 50 | 10        |
| 50 up to 60 | 28        |
| 60 up to 70 | 12        |

What is the class midpoint of the highest class?

- A. 54
- B. 55
- C. 64
- **D**. 65

The highest class is "60 up to 70." The class midpoint is the lower limit (60) plus half of the class interval:  $\frac{1}{2} \times 10 = 5$ , or  $\frac{50}{4} + 5 = 65$ .

AACSB: Analytic Blooms: Apply Difficulty: 2 Medium

Learning Objective: 02-03 Summarize quantitative variables with frequency and relative frequency distributions.

Topic: Constructing Frequency Distributions

- 50. Refer to the following information from a frequency distribution for "heights of college women" recorded to the nearest inch: the first two class midpoints are 62.5" and 65.5". What is the class interval?
  - A. 1"
  - B. 2"
  - C. 2.5"
  - **D.** 3"

The class interval can be computed as the difference between adjacent class midpoints (65.5 - 62.5 = 3).

AACSB: Communication

Accessibility: Keyboard Navigation

Blooms: Understana

Difficulty: 1 Easy

Learning Objective: 02-03 Summarize quantitative variables with frequency and relative frequency distributions.

Topic: Constructing Frequency Distributions

51. Refer to the following information from a frequency distribution for "heights of college women" recorded to the nearest inch: the first two class midpoints are 62.5" and 65.5". What are the class limits for the lowest class?

A. 61 and up to 64

- B. 62 and up to 64
- C. 62 and 65
- D. 62 and 63

Based on the class midpoints, the class interval is 3. The class limit for the lowest class would be the class midpoint less one half of the class interval, or  $62.5 - (\frac{1}{2} \times 3) = 61$ .

AACSB: Analytic

Accessibility: Keyboard Navigation

Blooms: Analyze

Difficulty: 3 Haro

Learning Objective: 02-03 Summarize quantitative variables with frequency and relative frequency distributions.

Topic: Constructing Frequency Distributions

- 52. Refer to the following information from a frequency distribution for "heights of college women" recorded to the nearest inch: the first two class midpoints are 62.5" and 65.5". What are the class limits for the third class?
  - A. 64 and up to 67
  - B. 67 and 69
  - **C.** 67 and up to 70
  - D. 66 and 68

Based on the class midpoints, the class interval is 3. The class limit for the lowest class would be the class midpoint less half of the class interval, or  $62.5 - (\frac{1}{2} \times 3) = 61$ . Then adding the class interval, the lower limit of the second class would be 64 and the lower limit of the third class would be 67. Again, applying the class interval, the upper limit of the third class would be 70.

AACSB: Analytic Accessibility: Keyboard Navigation Blooms: Analyze Difficulty: 3 Haro

53. Refer to the following distribution:

| Cost of Textbooks | Frequency |
|-------------------|-----------|
| \$25 up to \$35   | 2         |
| 35 up to 45       | 5         |
| 45 up to 55       | 7         |
| 55 up to 65       | 20        |
| 65 up to 75       | 16        |

What is the relative class frequency for the \$25 up to \$35 class?

- A. .02
- **B.** .04
- C. .05
- D. .10

The class frequency divided by the total observations: 2/50 = 0.04.

AACSB: Analytic Blooms: Understano Difficulty: 2 Medium

54. Refer to the following distribution:

| Cost of Textbooks | Frequency |
|-------------------|-----------|
| \$25 up to \$35   | 2         |
| 35 up to 45       | 5         |
| 45 up to 55       | 7         |
| 55 up to 65       | 20        |
| 65 up to 75       | 16        |

What is the class midpoint for the \$45 up to \$55 class?

- A. 49
- B. 49.5
- <u>C.</u> 50
- D. 50.5

The class midpoint is the lower limit (45) plus half of the class interval  $\frac{1}{2} \times 10 = 5$ , or 45 + 5 = 50.

AACSB: Analytic Blooms: Apply Difficulty: 2 Medium

55. Refer to the following distribution:

| Cost of Textbooks | Frequency |
|-------------------|-----------|
| \$25 up to \$35   | 2         |
| 35 up to 45       | 5         |
| 45 up to 55       | 7         |
| 55 up to 65       | 20        |
| 65 up to 75       | 16        |

What are the class limits for the class with the highest frequency?

- A. 55 up to 64
- B. 54 up to 64
- **C.** 55 up to 65
- D. 55 up to 64.5

This class with the highest frequency of 20 observations is "55 up to 65."

AACSB: Communication
Blooms: Understano
Difficulty: 2 Medium

| Days Absent | Number of Employees |
|-------------|---------------------|
| 0 up to 3   | 60                  |
| 3 up to 6   | 31                  |
| 6 up to 9   | 14                  |
| 9 up to 12  | 6                   |
| 12 up to 15 | 2                   |

How many employees were absent for between 3 up to 6 days?

- **A.** 31
- B. 29
- C. 14
- D. 2

From the chart, there are 31 employees who were absent 3 up to 6 days.

AACSB: Communication
Blooms: Understano
Difficulty: 1 Easy

| Days Absent | Number of Employees |
|-------------|---------------------|
| 0 up to 3   | 60                  |
| 3 up to 6   | 31                  |
| 6 up to 9   | 14                  |
| 9 up to 12  | 6                   |
| 12 up to 15 | 2                   |

How many employees were absent fewer than six days?

- A. 60
- B. 31
- <u>C.</u> 91
- D. 46

To find the number of employees who were absent fewer than six days, add the frequencies for the classes, 0 up to 3 days, and 3 up to 6 days, or 60 + 31 = 91.

AACSB: Analytic Blooms: Apply Difficulty: 3 Haro

Learning Objective: 02-04 Display a frequency distribution using a histogram or frequency polygon.

Topic: Graphic Presentation of a Frequency Distribution

| Days Absent | Number of Employees |
|-------------|---------------------|
| 0 up to 3   | 60                  |
| 3 up to 6   | 31                  |
| 6 up to 9   | 14                  |
| 9 up to 12  | 6                   |
| 12 up to 15 | 2                   |

How many employees were absent six days or more?

- A. 8
- B. 4
- **C**. 22
- D. 31

To find the number of employees who were absent six or more days, add the frequencies for the classes, 6 up to 9 days, and 9 up to 12 days, and 12 up to 15 days, or 14 + 6 + 2 = 22.

AACSB: Analytic Blooms: Apply Difficulty: 3 Haro

Learning Objective: 02-04 Display a frequency distribution using a histogram or frequency polygon.

Topic: Graphic Presentation of a Frequency Distribution

| Days Absent | Number of Employees |
|-------------|---------------------|
| 0 up to 3   | 60                  |
| 3 up to 6   | 31                  |
| 6 up to 9   | 14                  |
| 9 up to 12  | 6                   |
| 12 up to 15 | 2                   |

How many employees were absent from 6 up to 12 days?

- **A.** 20
- B. 8
- C. 12
- D. 17

To find the number of employees who were absent from 6 up to 12 days, add the frequencies for the classes, 6 up to 9 days, and 9 up to 12 days, or 14 + 6 = 20.

AACSB: Analytic Blooms: Apply Difficulty: 3 Haro

Learning Objective: 02-04 Display a frequency distribution using a histogram or frequency polygon.

Topic: Graphic Presentation of a Frequency Distribution

| Response         | Frequency |
|------------------|-----------|
| Not Satisfied    | 20        |
| Satisfied        | 40        |
| Highly Satisfied | 60        |

What is the class interval for the frequency table above?

- A. 10
- B. 20
- C. 40
- <u>D.</u> None Apply

There is no class interval for data measured on an ordinal scale.

AACSB: Communication Blooms: Understand Difficulty: 1 Easy

Learning Objective: 02-01 Summarize qualitative variables with frequency and relative frequency tables.

Topic: Constructing Frequency Tables

| Response         | Frequency |
|------------------|-----------|
| Not Satisfied    | 20        |
| Satisfied        | 40        |
| Highly Satisfied | 60        |

What is the class with the greatest frequency?

- A. Not satisfied
- B. Satisfied
- C. Highly satisfied
- D. None Apply

The highly satisfied class has 60 people.

AACSB: Communication Blooms: Understano Difficulty: 1 Easy

Learning Objective: 02-01 Summarize qualitative variables with frequency and relative frequency tables.

Topic: Constructing Frequency Tables

| Response         | Frequency |
|------------------|-----------|
| Not Satisfied    | 20        |
| Satisfied        | 40        |
| Highly Satisfied | 60        |

What percent of the responses indicated that customers were satisfied?

- A. 40%
- **B.** 33%
- C. 50%
- D. 100%

The answer (33%) is found by dividing the frequency of the satisfied class by the total frequency, or 40/120.

AACSB: Analytic Blooms: Understand Difficulty: 1 Easy

| Response         | Frequency |
|------------------|-----------|
| Not Satisfied    | 20        |
| Satisfied        | 40        |
| Highly Satisfied | 60        |

What type of chart should be used to describe the frequency table?

- A. A pie chart
- B. A bar chart
- C. A histogram
- D. A frequency polygon

Bar charts can be used to illustrate a frequency table.

AACSB: Analytic Blooms: Understand Difficulty: 1 Easy

Learning Objective: 02-02 Display a frequency table using a bar or pie chart.

Topic: Graphic Presentation of Qualitative Data

| Response         | Frequency |
|------------------|-----------|
| Not Satisfied    | 20        |
| Satisfied        | 40        |
| Highly Satisfied | 60        |

What type of chart should be used to show relative class frequencies?

- A. A pie chart
- B. A bar chart
- C. A histogram
- D. A frequency polygon

Pie charts can be used to illustrate relative frequencies for an ordinal variable.

AACSB: Analytic Blooms: Understano Difficulty: 1 Easy

Learning Objective: 02-02 Display a frequency table using a bar or pie chart.

Topic: Graphic Presentation of Qualitative Data

| Response           | Frequency |
|--------------------|-----------|
| Very concerned     | 140       |
| Somewhat concerned | 40        |
| No concern         | 20        |

What is the class interval for the preceding frequency table?

- A. 10
- B. 20
- C. 40
- D. None Apply

There is no class interval for data measured on an ordinal scale.

AACSB: Communication Blooms: Understand Difficulty: 1 Easy

Learning Objective: 02-01 Summarize qualitative variables with frequency and relative frequency tables.

Topic: Constructing Frequency Tables

| Response           | Frequency |
|--------------------|-----------|
| Very concerned     | 140       |
| Somewhat concerned | 40        |
| No concern         | 20        |

What is the class with the greatest frequency?

- A. Very concerned
- B. Somewhat concerned
- C. No concern
- D. None Apply

The very concerned class has 140 people.

AACSB: Communication Blooms: Understand Difficulty: 1 Easy

Learning Objective: 02-01 Summarize qualitative variables with frequency and relative frequency tables.

Topic: Constructing Frequency Tables

| Response           | Frequency |
|--------------------|-----------|
| Very concerned     | 140       |
| Somewhat concerned | 40        |
| No concern         | 20        |

What percent of the responses indicated that users were somewhat concerned?

- A. 40%
- B. 70%
- **C**. 20%
- D. 100%

The answer (20%) is found by dividing the frequency of the somewhat concerned class by the total frequency, or 40/200.

AACSB: Analytic Blooms: Understano Difficulty: 1 Easy

| Response           | Frequency |
|--------------------|-----------|
| Very concerned     | 140       |
| Somewhat concerned | 40        |
| No concern         | 20        |

What type of chart should be used to describe the frequency table?

- A. A pie chart
- B. A bar chart
- C. A histogram
- D. A frequency polygon

Bar charts can be used to illustrate a frequency table.

AACSB: Analytic Blooms: Understano Difficulty: 1 Easy

Learning Objective: 02-02 Display a frequency table using a bar or pie chart.

Topic: Graphic Presentation of Qualitative Data

| Response           | Frequency |
|--------------------|-----------|
| Very concerned     | 140       |
| Somewhat concerned | 40        |
| No concern         | 20        |

What type of chart should be used to show relative class frequencies?

- A. A pie chart
- B. A bar chart
- C. A histogram
- D. A frequency polygon

Pie charts can be used to illustrate relative frequencies for an ordinal variable.

AACSB: Analytic Blooms: Understano Difficulty: 1 Easy

Learning Objective: 02-02 Display a frequency table using a bar or pie chart.

Topic: Graphic Presentation of Qualitative Data

| Response           | Frequency |
|--------------------|-----------|
| Very confident     | 63        |
| Somewhat confident | 135       |
| Not very confident | 99        |
| Don't know         | 3         |

What is the class interval for the preceding frequency table?

- A. 10
- B. 20
- C. 40
- D. None Apply

There is no class interval for data measured on an ordinal scale.

AACSB: Communication
Blooms: Understand
Difficulty: 1 Easy
and relative frequency tables

Learning Objective: 02-01 Summarize qualitative variables with frequency and relative frequency tables.

Topic: Constructing Frequency Tables

| Response           | Frequency |
|--------------------|-----------|
| Very confident     | 63        |
| Somewhat confident | 135       |
| Not very confident | 99        |
| Don't know         | 3         |

What is the class with the greatest frequency?

- A. Very confident
- B. Somewhat confident
- C. Not very confident
- D. Don't know

The Somewhat Confident class with 135 people.

AACSB: Communication Blooms: Understand Difficulty: 1 Easy

Learning Objective: 02-01 Summarize qualitative variables with frequency and relative frequency tables.

Topic: Constructing Frequency Tables

| Response           | Frequency |
|--------------------|-----------|
| Very confident     | 63        |
| Somewhat confident | 135       |
| Not very confident | 99        |
| Don't know         | 3         |

What percent of the responses indicated that users were very confident?

- A. 63%
- **B.** 21%
- C. 45%
- D. 33%

The answer (21%) is found by dividing the frequency of the Very Confident class by the total frequency, or 63/300.

AACSB: Analytic Blooms: Understano Difficulty: 1 Easy

| Response           | Frequency |
|--------------------|-----------|
| Very confident     | 63        |
| Somewhat confident | 135       |
| Not very confident | 99        |
| Don't know         | 3         |

What type of chart should be used to describe the frequency table?

- A. A pie chart
- B. A bar chart
- C. A histogram
- D. A frequency polygon

Bar charts can be used to illustrate a frequency table.

AACSB: Analytic Blooms: Understano Difficulty: 1 Easy

Learning Objective: 02-02 Display a frequency table using a bar or pie chart.

Topic: Graphic Presentation of Qualitative Data

| Response           | Frequency |
|--------------------|-----------|
| Very confident     | 63        |
| Somewhat confident | 135       |
| Not very confident | 99        |
| Don't know         | 3         |

What type of chart should be used to show relative class frequencies?

- A. A pie chart
- B. A bar chart
- C. A histogram
- D. A frequency polygon

Pie charts can be used to illustrate relative frequencies for an ordinal variable.

AACSB: Analytic Blooms: Understand Difficulty: 1 Easy Learning Objective: 02-02 Display a frequency table using a bar or pie chart. Topic: Graphic Presentation of Qualitative Data

- 75. A pie chart shows the \_\_\_\_\_
  - A. Relative frequencies of a qualitative variable
  - B. Relative frequencies of a quantitative variable
  - C. Frequencies of a nominal variable
  - D. Frequencies of a ratio variable

Pie charts can be used to illustrate relative frequencies for qualitative variables.

AACSB: Analytic Accessibility: Keyboard Navigation Blooms: Understana Difficulty: 1 Easy

- 76. A table summarizing a set of data showing the fraction of the total number of items in several classes is a
  - A. relative frequency distribution.
  - B. frequency distribution.

77.

- C. normal frequency distribution.
- D. cumulative frequency distribution.

AACSB: Communication
Accessibility: Keyboard Navigation
Blooms: Understand
Difficulty: 1 Easy
Learning Objective: 02-01 Summarize qualitative variables with frequency and relative frequency tables.
Topic: Constructing Frequency Tables

- In order to convert class frequency to relative class frequency, we
- A. divide the midpoint of the class by the sample size.
- B. divide the frequency of the class by the midpoint.
- C. divide the sample size by the frequency of the class.
- **D.** divide the frequency of the class by the sample size.

AACSB: Communication Accessibility: Keyboard Navigation Blooms: Understana Difficulty: 2 Medium

Learning Objective: 02-01 Summarize qualitative variables with frequency and relative frequency tables.

Topic: Constructing Frequency Tables

| 78.     | In constructing a frequency distribution, the approximate class width is computed as                                                                                                    |
|---------|----------------------------------------------------------------------------------------------------|
|         | <ul> <li>A. (maximum value - minimum value)/(number of classes)</li> <li>B. (maximum value - minimum value)/(sample size)</li> <li>C. (minimum value - maximum value)/(sample size)</li> <li>D. (maximum value)/(number of classes - sample size)</li> </ul> |
|         | AACSB: Communication<br>Accessibility: Keyboard Navigation<br>Blooms: Remember<br>Difficulty: 1 Easy<br>Learning Objective: 02-01 Summarize qualitative variables with frequency and relative frequency tables.<br>Topic: Constructing Frequency Tables      |
| Fill in | the Blank Questions                                                                                                    |
| 79.     | In constructing a frequency polygon, class frequencies are scaled on the axis.                                                                                                    |
|         | Y or vertical                                                                                                    |
|         | By definition, the Y or vertical axis is labeled as class frequency, while the X or horizontal axis is labeled with class limits or midpoints.                                                                                                    |
|         | AACSB: Communication                                                                                                    |

Learning Objective: 02-04 Display a frequency distribution using a histogram or frequency polygon.

Blooms: Remember Difficulty: 1 Easy

Topic: Graphic Presentation of a Frequency Distribution

| 80. | A frequency distribution for nominal data requires that the categories be and                                                                                |
|-----|----------------------------------------------------------------------------------------------------|
|     | exhaustive; mutually exclusive                                                                                                    |
|     | By definition, every observation must be included in the distribution (exhaustive) and can belong to only one category or class (mutually exclusive).        |
|     | AACSB: Communication<br>Blooms: Understana<br>Difficulty: 2 Medium                                                                                           |
|     | Learning Objective: 02-01 Summarize qualitative variables with frequency and relative frequency tables.  Topic: Constructing Frequency Tables                |
| 81. | For a frequency distribution of quantitative data, if every individual, object, or measurement can be assigned to a class, the frequency distribution is     |
|     | <u>exhaustive</u>                                                                                                    |
|     | Exhaustive means that all individuals or objects can be assigned to a class in a frequency distribution.                                                     |
|     | AACSB: Communication<br>Blooms: Remember<br>Difficulty: 2 Medium                                                                                             |
|     | Learning Objective: 02-03 Summarize quantitative variables with frequency and relative frequency distributions.  Topic: Constructing Frequency Distributions |
| 82. | For a frequency distribution of qualitative data, if the observations can be assigned to only one class, the classes are                                     |
|     | mutually exclusive                                                                                                    |
|     | By definition, every observation can belong to only one category or class.                                                                                   |
|     | AACSB: Communication                                                                                                    |

Difficulty: 2 Medium

Learning Objective: 02-01 Summarize qualitative variables with frequency and relative frequency tables.

| The nu   | mber of observations in each class of a frequency distribution is called a                                                                                                  |
|----------|----------------------------------------------------------------------------------------------------|
| class fr | requency or frequency                                                                                                    |
| By defi  | nition, frequency is the number of times an event occurs within a specific interval.                                                                                        |
|          | AACSB: Communication  Blooms: Remember  Difficulty: 1 Easy  Learning Objective: 02-03 Summarize quantitative variables with frequency and relative frequency distributions. |
|          | Topic: Constructing Frequency Distributions                                                                                                    |
| Α        | is useful for displaying the relative frequency distribution for a nominal variable.                                                                                        |
| pie cha  | <u>art</u>                                                                                                    |
|          | e chart, the whole represents 100% that is divided into proportions based on the relative ncies for each category of a nominal variable.                                    |
|          | AACSB: Communication<br>Blooms: Apply<br>Difficulty: 2 Medium                                                                                                    |
|          | Learning Objective: 02-02 Display a frequency table using a bar or pie chart.<br>Topic: Graphic Presentation of Qualitative Data                                            |
| To calc  | culate a relative frequency, a class frequency is divided by                                                                                                    |
| the tot  | al number of observations                                                                                                    |
| •        | nition, relative frequency is equal to the class frequency divided by the total of the class ncies, or the total frequency.                                                 |
|          | AACSB: Communication                                                                                                    |
|          | Blooms: Apply<br>Difficulty: 2 Medium                                                                                                    |
|          | Learning Objective: 02-03 Summarize quantitative variables with frequency and relative frequency distributions.                                                             |

Difficulty: 2 Medium

| 1.00                                                                                                    |                           |
|----------------------------------------------------------------------------------------------------|---------------------------|
| A relative frequency represents a proportion or percentage of the total. Therefore, the sum the relative frequencies must equal the whole, or 1.00.                                             | of all                    |
| AACSB: Commun<br>Blooms<br>Difficulty: 2 N<br>Learning Objective: 02-03 Summarize quantitative variables with frequency and relative frequency distrib<br>Topic: Constructing Frequency Distrib | Apply<br>edium<br>etions. |
| A class relative frequency represents a of the total observations in the class.                                                                                                    |                           |
| proportion or percentage                                                                                                    |                           |
| By definition, a proportion or percentage is part of the whole. So, a relative frequency is a cl<br>frequency as a percentage or proportion of the total frequency.                             | SS                        |
| AACSB: Commun                                                                                                    |                           |
| Blooms<br>Difficulty: 2 N<br>Learning Objective: 02-03 Summarize quantitative variables with frequency and relative frequency distrib<br>Topic: Constructing Frequency Distrib                  | itions.                   |
| Difficulty: 2 N<br>Learning Objective: 02-03 Summarize quantitative variables with frequency and relative frequency distrib                                                                     | itions.                   |
| Difficulty: 2 N<br>Learning Objective: 02-03 Summarize quantitative variables with frequency and relative frequency distrib<br>Topic: Constructing Frequency Distrib                            | itions.                   |

Learning Objective: 02-02 Display a frequency table using a bar or pie chart.

| 89. | A chart is useful for displaying a frequency distribution for a nominal variable.                                                                                                    |
|-----|----------------------------------------------------------------------------------------------------|
|     | <u>bar</u>                                                                                                    |
|     | For a frequency distribution, frequencies or counts are clearly illustrated with a bar chart.                                                                                                    |
|     | AACSB: Communication<br>Blooms: Apply<br>Difficulty: 2 Mediun<br>Learning Objective: 02-02 Display a frequency table using a bar or pie chart<br>Topic: Graphic Presentation of Qualitative Data                                 |
| 90. | The midpoint of a class interval is also called a class                                                                                                    |
|     | <u>mark</u>                                                                                                    |
|     | By definition, a class midpoint is the same as a class mark.                                                                                                    |
|     | AACSB: Communication<br>Blooms: Remembe<br>Difficulty: 2 Mediun<br>Learning Objective: 02-03 Summarize quantitative variables with frequency and relative frequency distributions<br>Topic: Constructing Frequency Distributions |
| 91. | A table showing the number of observations that have been grouped into each of several classes is called a frequency                                                                                                    |
|     | distribution                                                                                                    |
|     | By definition, organizing data by summarizing frequencies in classes is a frequency distribution.                                                                                                    |
|     | AACSB: Communication<br>Blooms: Remembe<br>Difficulty: 1 Easy<br>Learning Objective: 02-03 Summarize quantitative variables with frequency and relative frequency distributions<br>Topic: Constructing Frequency Distributions   |

| 92. | In a cumulative frequency distribution, the percent of the total frequencies that would fall below the upper limit of the highest class would be                                                                                                    |
|-----|----------------------------------------------------------------------------------------------------|
|     | <u>100%</u>                                                                                                    |
|     | In a cumulative frequency distribution, the last class is the sum of all frequencies for all lower classes, or 100% of all observations.                                                                                                    |
|     | AACSB: Communication<br>Blooms: Understana<br>Difficulty: 2 Medium<br>Learning Objective: 02-04 Display a frequency distribution using a histogram or frequency polygon.<br>Topic: Graphic Presentation of a Frequency Distribution                                                    |
| 93. | Unorganized data is referred to as data.                                                                                                    |
|     | raw or ungrouped                                                                                                    |
|     | A listing of measurements for a sample or population of individuals is considered raw or ungrouped data.                                                                                                    |
|     | AACSB: Communication<br>Blooms: Remember<br>Difficulty: 1 Easy<br>Learning Objective: 02-01 Summarize qualitative variables with frequency and relative frequency tables.<br>Topic: Constructing Frequency Tables                                                                      |
| 94. | When classes in a frequency table are constructed so that each observation will fit into only one class, the categories are                                                                                                    |
|     | mutually exclusive                                                                                                    |
|     | By definition, mutually exclusive means that an observation, like the gender of a person is female, eliminates the possibility that the person is male. In a frequency table, a person cannot be classified as both female and male. Therefore, the categories are mutually exclusive. |
|     | AACSB: Communication<br>Blooms: Remember                                                                                                    |

Learning Objective: 02-01 Summarize qualitative variables with frequency and relative frequency tables.

Topic: Constructing Frequency Tables

95. The suggested class interval for a frequency distribution with data ranges from 100 to 220 with 50 observations would be \_\_\_\_\_.

20

The class interval would be (maximum - minimum)/number of classes. Using the "2 to the k rule," there would be 6 classes. So (220 - 100)/6 = 20.

AACSB: Analytic Blooms: Apply Difficulty: 2 Medium

Learning Objective: 02-03 Summarize quantitative variables with frequency and relative frequency distributions.

Topic: Constructing Frequency Distributions

96. If the number of observations is 124, calculate the suggested number of classes using the "2 to the k rule."

# 7 x classes

 $2^6 = 64$ ,  $2^7 = 128$ . Since 124 is less than 128, the rule says that we should use 7 classes.

AACSB: Analytic Blooms: Understano Difficulty: 2 Medium

Learning Objective: 02-03 Summarize quantitative variables with frequency and relative frequency distributions.

Topic: Constructing Frequency Distributions

97. In a frequency distribution, a class defined as "Under \$100" and "\$1,000 and over" is called a(n)

#### open class

Both examples do not have specified upper or lower limits. So they are "open classes."

AACSB: Reflective Thinking

Blooms: Understana Difficulty: 1 Easy

Learning Objective: 02-03 Summarize quantitative variables with frequency and relative frequency distributions.

Topic: Constructing Frequency Distributions

98. In a deck of cards, a class of all cards that are hearts and a class of all cards that are kings are NOT \_\_\_\_\_\_.

### mutually exclusive

The king of hearts is included in both classes. It is a king **and** a heart. Therefore, the classes are not mutually exclusive.

AACSB: Reflective Thinking Blooms: Understano Difficulty: 3 Haro ative frequency distributions.

Learning Objective: 02-03 Summarize quantitative variables with frequency and relative frequency distributions.

Topic: Constructing Frequency Distributions

99. To construct a histogram, the class frequencies are plotted on the \_\_\_\_\_\_.

# Y or vertical axis

To illustrate a frequency distribution with a histogram, class frequencies are plotted on the vertical axis, and the class limits on the horizontal axis.

AACSB: Communication Blooms: Remember Difficulty: 1 Easy

| 100. | To construct a bar chart, the class frequencies are plotted on the                                                                                                    |  |  |
|------|----------------------------------------------------------------------------------------------------|--|--|
|      | Y or vertical axis                                                                                                    |  |  |
|      | To illustrate a frequency distribution with a bar chart, class frequencies are plotted on the vertical axis, and the classes on the horizontal axis.                                                                                                    |  |  |
|      | AACSB: Communication<br>Blooms: Remember<br>Difficulty: 1 Easy                                                                                                    |  |  |
|      | Learning Objective: 02-02 Display a frequency table using a bar or pie chart.<br>Topic: Graphic Presentation of Qualitative Data                                                                                                    |  |  |
| 101. | To construct a pie chart, the class frequencies are converted to                                                                                                    |  |  |
|      | relative frequencies                                                                                                    |  |  |
|      | Pie charts are used to show relative frequencies. So class frequencies must be divided by total frequencies to compute relative frequencies.                                                                                                    |  |  |
|      | AACSB: Communication                                                                                                    |  |  |
|      | Blooms: Remember                                                                                                    |  |  |
|      | Difficulty: 1 Easy<br>Learning Objective: 02-02 Display a frequency table using a bar or pie chart.<br>Topic: Graphic Presentation of Qualitative Data                                                                                                    |  |  |
| 102. | To summarize the gender of students attending a college in a frequency distribution, a total of at least classes would be required.                                                                                                    |  |  |
|      | <u>two</u>                                                                                                    |  |  |
|      | For nominal variables, such as gender or color, the number of classes corresponds with the number of values for the nominal variable. A frequency distribution for gender would have two classes: male and female. A frequency distribution of primary colors would have three classes: red, yellow, and blue. |  |  |
|      | AACSB: Communication  Blooms: Understana                                                                                                    |  |  |

Difficulty: 1 Easy

Learning Objective: 02-01 Summarize qualitative variables with frequency and relative frequency tables.

Topic: Constructing Frequency Tables

103. A \_\_\_\_\_ chart is useful for displaying a relative frequency distribution.

### pie

Relative frequencies are a percentage or proportion in relation to the whole. A pie chart shows "slices" in proportion to the whole. So a pie chart is useful for displaying a relative frequency distribution.

AACSB: Communication Blooms: Apply Difficulty: 2 Medium

Learning Objective: 02-03 Summarize quantitative variables with frequency and relative frequency distributions.

Topic: Constructing Frequency Distributions

**Essay Questions** 

| 104. | Ages (rounded to the nearest whole year) of employees at a large company were grouped into                      |  |  |  |
|------|----------------------------------------------------------------------------------------------------|--|--|--|
|      | a distribution with the following class limits:                                                                 |  |  |  |
|      | 20 up to 30                                                                                                    |  |  |  |
|      | 30 up to 40                                                                                                    |  |  |  |
|      | 40 up to 50                                                                                                    |  |  |  |
|      | 50 up to 60                                                                                                    |  |  |  |
|      | 60 up to 70                                                                                                    |  |  |  |
|      | The class limits for the class 50 up to 60 are and                                                              |  |  |  |
|      |                                                                                                    |  |  |  |
|      | 50, 60                                                                                                    |  |  |  |
|      | Feedback: By definition, the values are 50 and 60.                                                              |  |  |  |
|      | AACSB: Communication                                                                                            |  |  |  |
|      | Blooms: Understana                                                                                              |  |  |  |
|      | Difficulty: 2 Medium                                                                                            |  |  |  |
|      | Learning Objective: 02-03 Summarize quantitative variables with frequency and relative frequency distributions. |  |  |  |
|      | Topic: Constructing Frequency Distributions                                                                     |  |  |  |

| 105. | Ages (rounded to the nearest whole year) of employees at a large company were grouped into |
|------|--------------------------------------------------------------------------------------------|
|      | a distribution with the following class limits:                                            |

20 up to 30

30 up to 40

40 up to 50

50 up to 60

60 up to 70

What is the midpoint for the class 40 up to 50?

45

Feedback: The class interval is 10, so the midpoint for any class would be half of the class interval added to a class lower limit (in this case, 40 + 5 = 45), or subtracted from a class upper limit (50 - 5 = 45).

AACSB: Analytic Blooms: Understano Difficulty: 2 Medium

| 106. | Ages (rounded to the nearest whole year) of employees at a large company were grouped into                                                                   |
|------|----------------------------------------------------------------------------------------------------|
|      | a distribution with the following class limits:                                                                                                    |
|      | 20 up to 30                                                                                                    |
|      | 30 up to 40                                                                                                    |
|      | 40 up to 50                                                                                                    |
|      | 50 up to 60                                                                                                    |
|      | 60 up to 70                                                                                                    |
|      |                                                                                                    |
|      | What is the class interval?                                                                                                    |
|      |                                                                                                    |
|      |                                                                                                    |
|      | 10                                                                                                    |
|      |                                                                                                    |
|      | Feedback: The class interval is the difference between the lower or upper class limits of adjacent classes.                                                  |
|      |                                                                                                    |
|      | AACSB: Communication                                                                                                    |
|      | Blooms: Remember                                                                                                    |
|      | Difficulty: 2 Medium                                                                                                    |
|      | Learning Objective: 02-03 Summarize quantitative variables with frequency and relative frequency distributions.  Topic: Constructing Frequency Distributions |
|      |                                                                                                    |
| 107. | The first three class marks for a frequency distribution of "weights of college men" recorded to                                                             |
|      | the nearest pound are 105, 115, and 125.                                                                                                    |
|      | What is the class interval?                                                                                                    |
|      |                                                                                                    |
|      |                                                                                                    |
|      | 10                                                                                                    |
|      |                                                                                                    |
|      | Feedback: The class interval is the difference between the class marks or midpoints of adjacent                                                              |
|      | classes. (115 - 105 = 10, or 125 - 115 = 10).                                                                                                    |
|      |                                                                                                    |
|      | AACCO. A-skii                                                                                                    |
|      | AACSB: Analytic Blooms: Apply                                                                                                    |
|      | Difficulty: 3 Hara                                                                                                    |
|      | Learning Objective: 02-03 Summarize quantitative variables with frequency and relative frequency distributions.                                              |
|      | Topic: Constructing Frequency Distributions                                                                                                    |

108. The first three class marks for a frequency distribution of "weights of college men" recorded to the nearest pound are 105, 115, and 125.

What is the lower limit for the third class?

120

Feedback: The class interval is 10. The class marks are the same as the class midpoints. Therefore, the upper and lower limits for a class are the class mark plus or minus half of the class interval. For the third class, the lower limit is  $125 - \frac{1}{2}(10) = 120$ .

AACSB: Analytic Blooms: Apply Difficulty: 3 Haro

Learning Objective: 02-03 Summarize quantitative variables with frequency and relative frequency distributions.

Topic: Constructing Frequency Distributions

109. The first three class marks for a frequency distribution of "weights of college men" recorded to the nearest pound are 105, 115, and 125.

What is the upper limit for the third class?

130

Feedback: The class interval is 10. The class marks are the same as the class midpoints. Therefore, the upper and lower limits for a class are the class mark plus or minus half of the class interval. For the third class, the upper limit is  $125 + \frac{1}{2}(10) = 130$ .

AACSB: Analytic

Blooms: Apply

Difficulty: 2 Medium

frequency distributions

110. The first three class marks for a frequency distribution of "weights of college men" recorded to the nearest pound are 105, 115, and 125.

What are the class limits for the fourth class?

130 up to 140

Feedback: The class interval is 10. The class marks are the same as the class midpoints. Therefore, the upper and lower limits for a class are the class mark plus or minus half of the class interval. For the third class, the upper limit is  $125 + \frac{1}{2}(10) = 130$ . The upper limit for the third class becomes the lower limit for the fourth class. The class interval, 10, is then added to get the upper limit for the fourth class.

AACSB: Analytic Blooms: Analyze Difficulty: 3 Haro

Learning Objective: 02-03 Summarize quantitative variables with frequency and relative frequency distributions.

Topic: Constructing Frequency Distributions

111. Refer to the following breakdown of responses to a survey of room cleanliness in a hotel.

| Response         | Frequency |
|------------------|-----------|
| Not Satisfied    | 20        |
| Satisfied        | 40        |
| Highly Satisfied | 20        |

What is the class interval for the following frequency table?

There is no class interval. The variable is qualitative.

Feedback: There is no class interval for data measured on an ordinal scale.

AACSB: Communication

Blooms: Understano

Difficulty: 1 Easy

Learning Objective: 02-01 Summarize qualitative variables with frequency and relative frequency tables.

Topic: Constructing Frequency Tables

| Response         | Frequency |
|------------------|-----------|
| Not Satisfied    | 20        |
| Satisfied        | 40        |
| Highly Satisfied | 20        |

What is the class with the greatest frequency?

Satisfied

Feedback: The satisfied class with 40 individuals.

AACSB: Communication

Blooms: Understand

Difficulty: 1 Easy

Learning Objective: 02-01 Summarize qualitative variables with frequency and relative frequency tables.

Topic: Constructing Frequency Tables

113. Refer to the following breakdown of responses to a survey of room cleanliness in a hotel.

| Response         | Frequency |
|------------------|-----------|
| Not Satisfied    | 20        |
| Satisfied        | 40        |
| Highly Satisfied | 20        |

What percent of the responses indicated that customers were satisfied?

50%

Feedback: The satisfied class accounts for 40 of the 80 total individuals. Therefore, 40/80 (or 50%) of the customers were satisfied.

AACSB: Analytic Blooms: Understand

| Response         | Frequency |
|------------------|-----------|
| Not Satisfied    | 20        |
| Satisfied        | 40        |
| Highly Satisfied | 20        |

Draw a bar graph that illustrates the preceding frequency table.

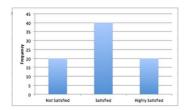

Feedback: A graph with appropriate labels on the horizontal (satisfaction) and vertical (frequency) axes. The bar for "satisfied" should be twice as high as the "not satisfied and highly satisfied" categories, and these categories should be equal in height.

AACSB: Communication

Blooms: Apply

Difficulty: 1 Easy

Learning Objective: 02-01 Summarize qualitative variables with frequency and relative frequency tables.

Topic: Constructing Frequency Tables

| Response         | Frequency |
|------------------|-----------|
| Not Satisfied    | 20        |
| Satisfied        | 40        |
| Highly Satisfied | 20        |

Draw a bar graph that illustrates the relative frequencies.

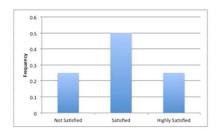

Feedback: A graph with the appropriate labels on the horizontal (satisfaction) and vertical (relative frequency) axes. Bars should show approximate relative frequencies or percentages. The bar for "satisfied" should be twice as high as the "not satisfied and highly satisfied" categories, and these categories should be equal in height.

AACSB: Communication

Blooms: Apply

Difficulty: 1 Easy

| Response         | Frequency |
|------------------|-----------|
| Not Satisfied    | 20        |
| Satisfied        | 40        |
| Highly Satisfied | 20        |

Draw a pie chart that illustrates the relative frequencies.

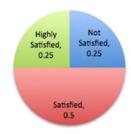

Feedback: The pie chart should be divided into three slices. The "satisfied" slice should be one half of the pie, and the "not satisfied" and "highly satisfied" slices should each be one quarter of the pie. The slices should be labeled.

AACSB: Communication Blooms: Apply Difficulty: 2 Medium Learning Objective: 02-02 Display a frequency table using a bar or pie chart. Topic: Graphic Presentation of Qualitative Data

117. A data set consists of 40 observations. For a quantitative variable, how many classes would you recommend for the frequency distribution?

Six classes

Feedback:  $2^6 = 64$ , since 40 is less than 64, the rule says that we should use 6 classes.

AACSB: Analytic Blooms: Apply Difficulty: 2 Medium Learning Objective: 02-03 Summarize quantitative variables with frequency and relative frequency distributions.

Topic: Constructing Frequency Distributions

118. A data set has 100 observations. In the data, a quantitative variable's highest value is 117 and its lowest value is 47. What is the minimum class interval that you would recommend?

The intermediate answer is 7 classes. The difference between the high and low is 70. So, the class interval is 10.

Feedback: The class interval would be (maximum - minimum)/number of classes. Using the "2 to the k rule," there would be 7 classes (100 is less than  $2^7$ ) = 128. So (117 - 47)/7 = 10.

AACSB: Analytic
Blooms: Apply
Difficulty: 3 Haro

Learning Objective: 02-03 Summarize quantitative variables with frequency and relative frequency distributions.

Topic: Constructing Frequency Distributions

119. A data set has 200 observations. In the data, a quantitative variable's highest value is 1080 and its lowest value is 960. What is the minimum class interval that you would recommend?

The intermediate answer is 8 classes. The difference between the high and low is 120. So, the class interval is 15.

Feedback: The class interval would be (maximum - minimum)/number of classes. Using the "2 to the k rule," there would be 8 classes (200 is less than  $2^8$ ) = 256. So (1080 - 960)/8 = 15.

AACSB: Analytic Blooms: Apply Difficulty: 3 Haro

120. A data set has 200 observations. In the data, a qualitative variable's highest value is "extremely satisfied" and its lowest value is "extremely dissatisfied." What is the minimum class interval that you would recommend?

There is no class interval because the variable is qualitative, not quantitative.

Feedback: Qualitative data does not have class intervals or class limits.

AACSB: Reflective Thinking Blooms: Analyze Difficulty: 3 Haro and relative frequency tables.

Learning Objective: 02-01 Summarize qualitative variables with frequency and relative frequency tables.

Topic: Constructing Frequency Tables

121. The following frequency distribution shows the distribution of delivery times (in days) for swimstuff.com customer orders during the last month.

| Delivery times in days | Frequency |
|------------------------|-----------|
| 0 up to 1              | 150       |
| 1 up to 2              | 60        |
| 2 up to 3              | 45        |
| 3 up to 4              | 30        |
| 4 up to 5              | 10        |
| 5 up to 6              | 5         |

How many orders were delivered in less than one day?

150

Feedback: For the first class, 0 up to 1 day, there are 150 deliveries.

AACSB: Analytic Blooms: Apply Difficulty: 1 Easy

| Delivery times in days | Frequency |
|------------------------|-----------|
| 0 up to 1              | 150       |
| 1 up to 2              | 60        |
| 2 up to 3              | 45        |
| 3 up to 4              | 30        |
| 4 up to 5              | 10        |
| 5 up to 6              | 5         |

What is the relative frequency for orders delivered in less than one day?

0.50

Feedback: For the first class, 0 up to 1 day, the relative frequency is 150 divided by the total, 300. Therefore 150/300, or 0.5, is the relative frequency for the first class.

AACSB: Analytic Blooms: Apply Difficulty: 1 Easy

| Delivery times in days | Frequency |
|------------------------|-----------|
| 0 up to 1              | 150       |
| 1 up to 2              | 60        |
| 2 up to 3              | 45        |
| 3 up to 4              | 30        |
| 4 up to 5              | 10        |
| 5 up to 6              | 5         |

How many orders were delivered in less than three days?

255

Feedback: The first three classes account for all the deliveries of less than three days. So summing 150, 60, and 45, there were 255 deliveries of less than three days.

AACSB: Analytic Blooms: Apply Difficulty: 1 Easy

| Delivery times in days | Frequency |
|------------------------|-----------|
| 0 up to 1              | 150       |
| 1 up to 2              | 60        |
| 2 up to 3              | 45        |
| 3 up to 4              | 30        |
| 4 up to 5              | 10        |
| 5 up to 6              | 5         |

What is the relative frequency for orders delivered in less than three days?

0.85

Feedback: The first three classes account for all the deliveries of less than three days. So summing 150, 60, and 45, there were 255 deliveries of less than three days. The relative frequency would be 255/300, or 0.85.

AACSB: Analytic Blooms: Apply Difficulty: 1 Easy

| Delivery times in days | Frequency |
|------------------------|-----------|
| 0 up to 1              | 150       |
| 1 up to 2              | 60        |
| 2 up to 3              | 45        |
| 3 up to 4              | 30        |
| 4 up to 5              | 10        |
| 5 up to 6              | 5         |

How many orders were delivered in three days or more?

45

Feedback: The three classes, 3 up to 4, 4 up to 5, and 5 up to 6, account for all the deliveries of three days or more. So summing 30, 10, and 5, there were 45 deliveries of three days or more.

AACSB: Analytic Blooms: Apply Difficulty: 1 Easy

| Delivery times in days | Frequency |
|------------------------|-----------|
| 0 up to 1              | 150       |
| 1 up to 2              | 60        |
| 2 up to 3              | 45        |
| 3 up to 4              | 30        |
| 4 up to 5              | 10        |
| 5 up to 6              | 5         |

What is the relative frequency for orders delivered in three days or more?

0.15

Feedback: The three classes, 3 up to 4, 4 up to 5, and 5 up to 6, account for all the deliveries of three days or more. So summing 30, 10, and 5, there were 45 deliveries of three days or more. The relative frequency is 45/300, or 0.15.

AACSB: Analytic Blooms: Apply Difficulty: 1 Easy

| Delivery times in days | Frequency |
|------------------------|-----------|
| 0 up to 1              | 150       |
| 1 up to 2              | 60        |
| 2 up to 3              | 45        |
| 3 up to 4              | 30        |
| 4 up to 5              | 10        |
| 5 up to 6              | 5         |

How many orders were delivered from 1 day up to 3 days?

105

Feedback: The two classes, 1 up to 2, and 2 up to 3, account for all the deliveries from 1 up to 3 days. So summing 60 and 45, there were 105 deliveries from 1 up to 3 days.

AACSB: Analytic Blooms: Apply Difficulty: 2 Medium

| Delivery times in days | Frequency |
|------------------------|-----------|
| 0 - 1                  | 150       |
| 1 - 2                  | 60        |
| 2 – 3                  | 45        |
| 3 – 4                  | 30        |
| 4 – 5                  | 10        |
| 5 – 6                  | 5         |

What is the relative frequency of the orders delivered from 1 day up to 3 days?

0.35.

Feedback: The two classes, 1 up to 2, and 2 up to 3, account for all the deliveries from 1 up to 3 days. So summing 60 and 45, there were 105 deliveries from 1 up to 3 days. The relative frequency is 105/300, or 0.35.

AACSB: Analytic Blooms: Apply Difficulty: 2 Medium

| Delivery times in days | Frequency |
|------------------------|-----------|
| 0 - 1                  | 150       |
| 1 - 2                  | 60        |
| 2-3                    | 45        |
| 3 – 4                  | 30        |
| 4 - 5                  | 10        |
| 5 – 6                  | 5         |

For 300 observations, our rule-of-thumb for number of classes would indicate 9 classes. In this case, what is the class interval and why would it be reasonable to use that class interval and only 6 classes?

The class interval is 1 day. The class interval would be reasonable because that is the level of detail that the company uses to measure delivery time. The number of classes would be limited to 6 because there are no deliveries that take six days or more.

AACSB: Reflective Thinking Blooms: Analyze Difficulty: 3 Haro Learning Objective: 02-03 Summarize quantitative variables with frequency and relative frequency distributions. Topic: Constructing Frequency Distributions

130. What is the difference between a bar chart and a pie chart?

A bar chart shows the frequency for the distribution of a qualitative variable. A pie chart shows the relative frequency for the distribution of a qualitative variable. The pie chart is also a great way to make a visual message of the proportions that each variable contributes to the total observations.

AACSB: Reflective Thinking Blooms: Analyze Difficulty: 3 Haro

Learning Objective: 02-01 Summarize qualitative variables with frequency and relative frequency tables.

### Statistical Techniques in Business and Economics 16th Edition Lind Test Bank

Full Download: http://testbanklive.com/download/statistical-techniques-in-business-and-economics-16th-edition-lind-test-bank/

Topic: Constructing Frequency Tables

131. What is the difference between a frequency distribution and a cumulative frequency distribution?

A frequency distribution shows the number of observations in each class. A cumulative frequency distribution shows the sum of the number of observations in a class plus all lower-ranked or -valued classes.

AACSB: Reflective Thinking
Blooms: Analyze
Difficulty: 3 Hara
Learning Objective: 02-04 Display a frequency distribution using a histogram or frequency polygon.
Topic: Graphic Presentation of a Frequency Distribution

132. In a bar chart, why are there spaces between the bars on the horizontal axis?

A bar chart shows the frequency distribution of a qualitative variable. A qualitative variable is discrete and not continuous. Therefore, placing a space between each bar reflects the fact that a qualitative variable is not continuous.

AACSB: Reflective Thinking

Blooms: Analyze

Difficulty: 3 Haro

Learning Objective: 02-01 Summarize qualitative variables with frequency and relative frequency tables.

Topic: Constructing Frequency Tables